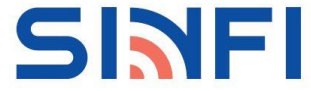

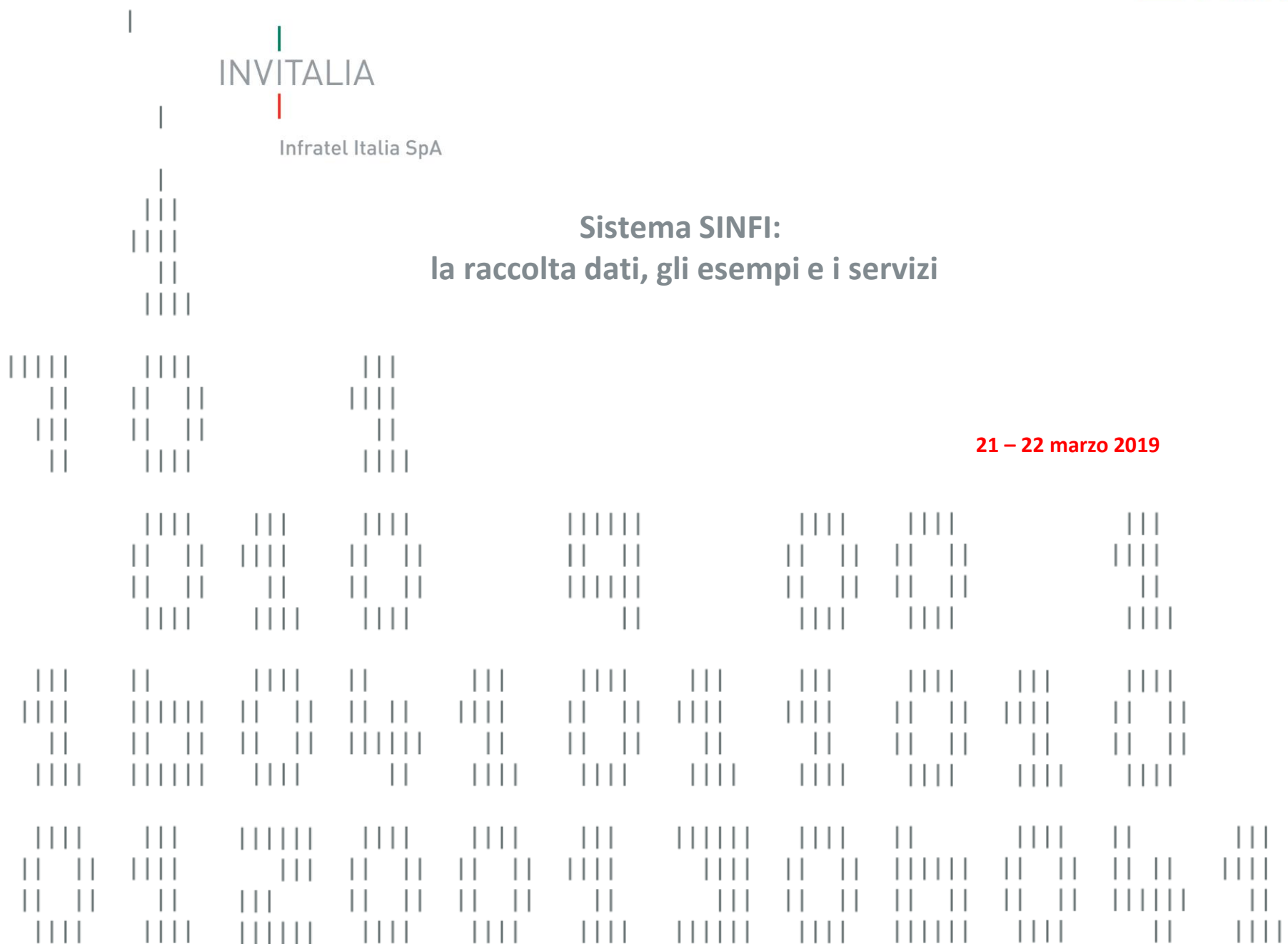

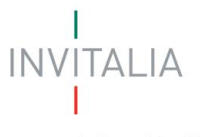

**SINFI** 

Infratel Italia SpA

# **La raccolta dati**

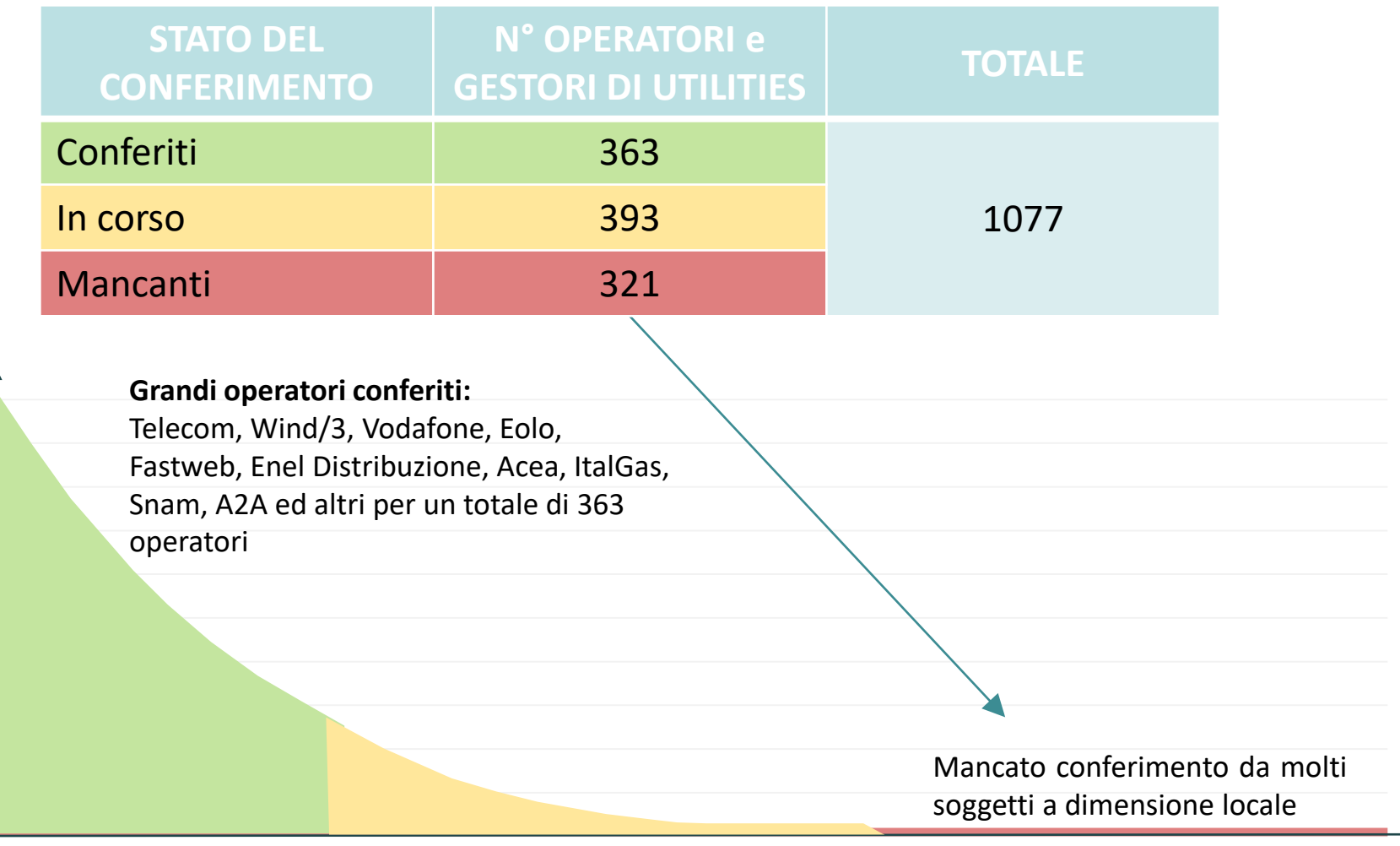

Dimensione Operatore

Dimensione Operatore

# operatori

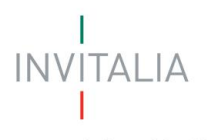

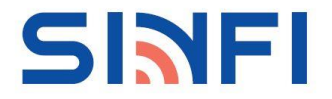

# **La raccolta dati** • Elementi Lineari: • Cavidotti • Cunicolo tecnologico • Galleria polifunzionale • Elementi Puntuali: • Traliccio • Palo • Pozzetto o cameretta • Armadi/sedi apparati • Edifici ad uso esclusivo **Infrastrutture** di alloggiamento reti

insistono nel sottosuolo e soprasuolo

**Reti** che

- Idrica di approvvigionamento
- Smaltimento delle acque
- Elettrica
- Gas
- Teleriscaldamento
- Oleodotti
- Telecomunicazioni

**Dati esclusi dal conferimento:** i cavi, compresa la fibra inattiva, gli elementi di reti utilizzati per la fornitura delle acque destinate al consumo umano (art. 2,punto 1, della direttiva 98/83/CE)

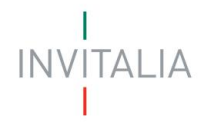

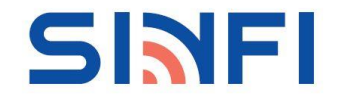

#### **PREMESSA**

Il calcolo delle coperture effettuato sui dati ad oggi caricati sul SINFI tiene conto solamente della **presenza/assenza** «*matematica*» delle reti/infrastrutture all'interno di un territorio comunale.

Nell'esempio qui riportato, una sola tratta della rete elettrica del Comune di Roma attraversi il limitrofo Comune di Fiumicino, in questo caso, sebbene la copertura non sarà effettivamente tale, anche quest'ultimo verrà riportato come «coperto».

Ovviamente si tratta di una prima approssimazione analitica dettata dalla non conoscenza a priori dell'estensione di ogni singola rete all'interno del comune.

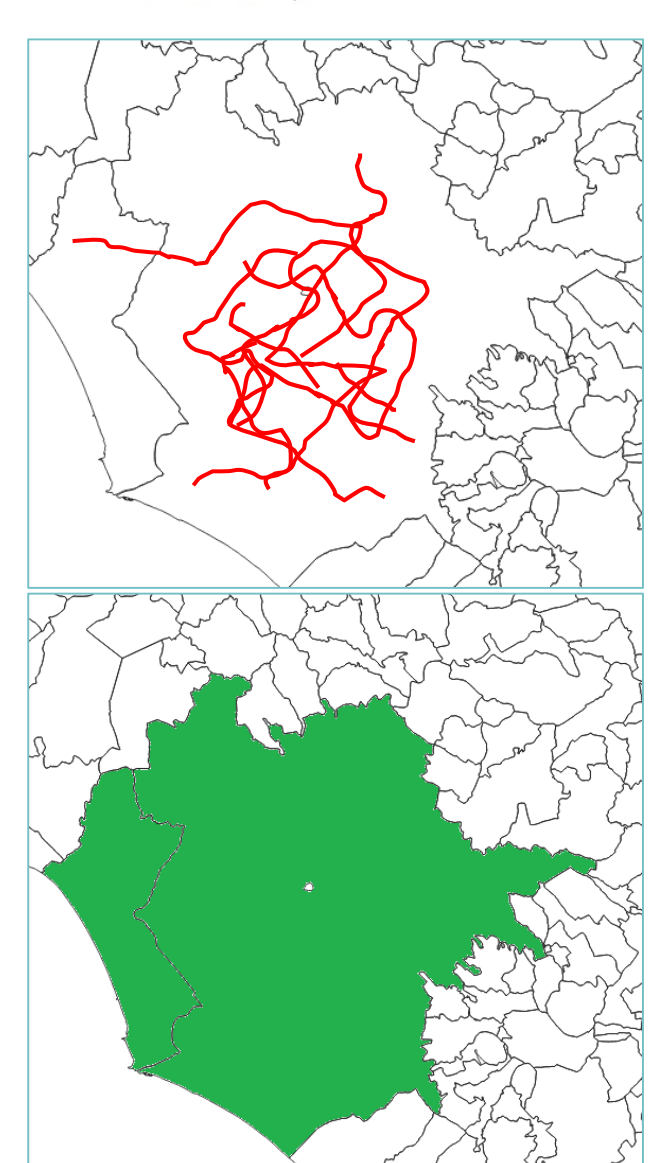

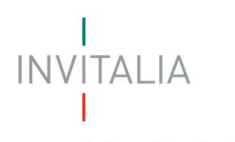

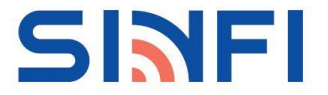

### **La raccolta dati: Infrastrutture di alloggiamento**

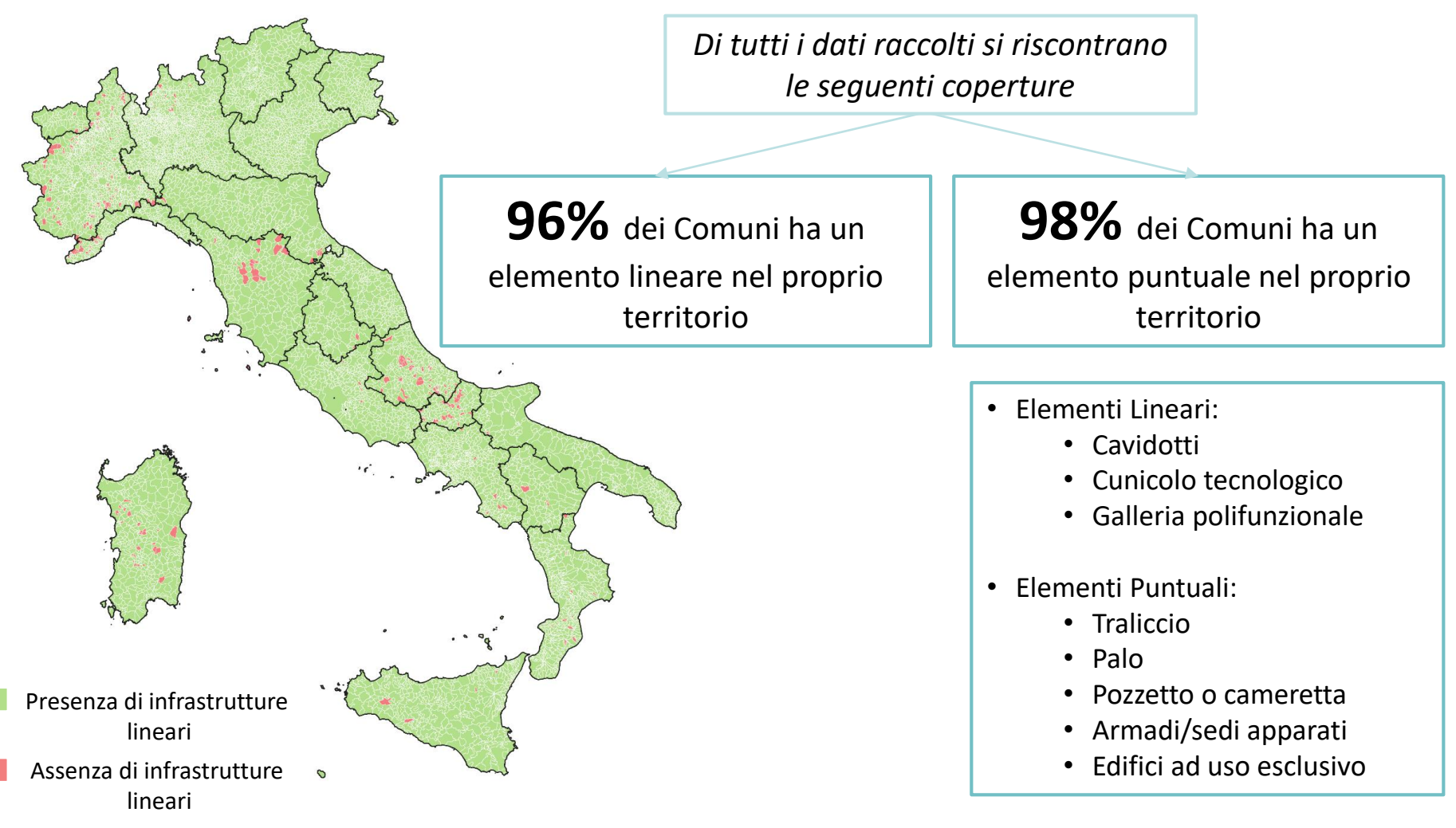

(1) Tutti i dati fanno riferimento alle reti/infrastrutture lineari al momento caricate sul SINFI

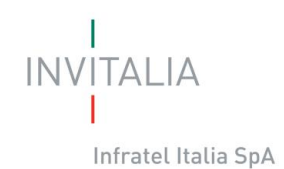

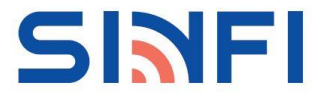

#### **La raccolta dati: Infrastrutture di alloggiamento – Analisi chilometriche**

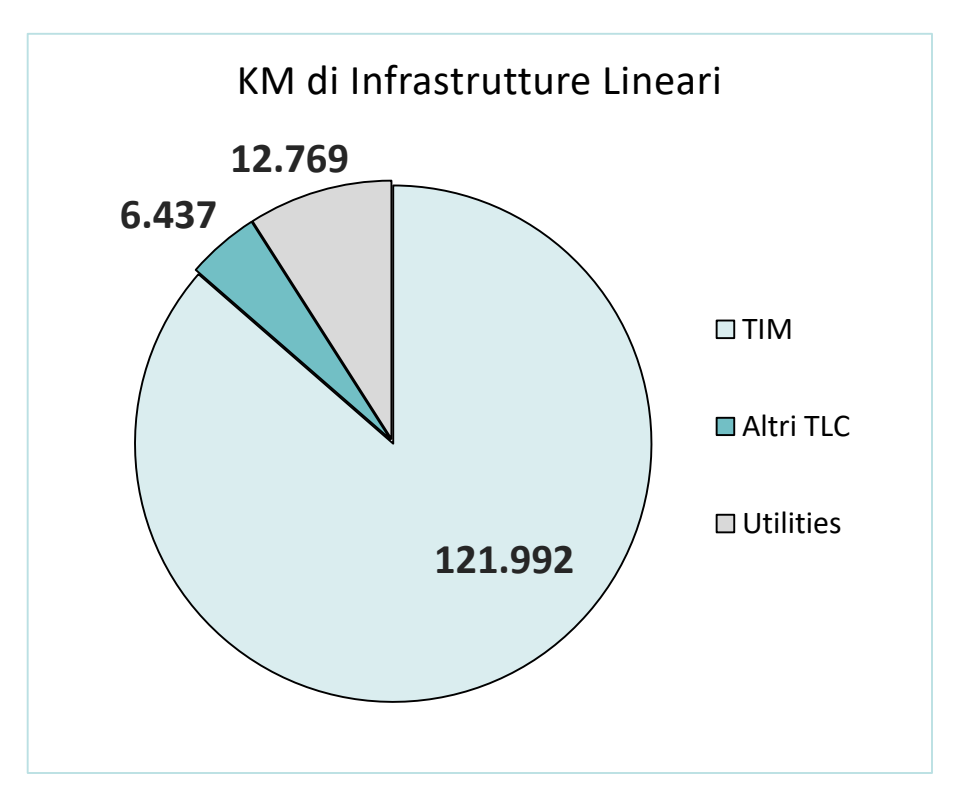

Fatta 100 la sommatoria dei tratti delle infrastrutture lineari presenti sul SINFI, queste risultano così ripartite:

- **91%** di operatori di TLC Di cui:
	- **95%** TIM
	- **5%** altri operatori di TLC
- **9%** operatori di rete elettrica

(1) Tutti i dati fanno riferimento alle reti/infrastrutture lineari al momento caricate sul SINFI (2) La copertura è considerata tale anche in presenza di un solo tratto all'interno del territorio comunale

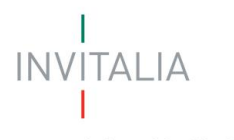

# SINFI

#### **La raccolta dati: Infrastrutture di alloggiamento – PALI DI ILLUMINAZIONE PUBBLICA**

Presenza Assenza

*Di tutti i dati raccolti si riscontrano le seguenti coperture*

Della totalità delle infrastrutture di alloggiamento reti il **73%** dei Comuni risulta avere almeno un Palo di illuminazione pubblica.

• Elementi Lineari:

- Cavidotti
- Cunicolo tecnologico
- Galleria polifunzionale
- Elementi Puntuali:
	- Traliccio
	- Palo
	- Pozzetto o cameretta
	- Armadi/sedi apparati
	- Edifici ad uso esclusivo

(1) Tutti i dati fanno riferimento alle reti/infrastrutture lineari al momento caricate sul SINFI

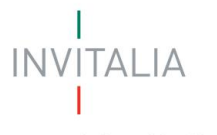

#### **La raccolta dati: Rete idrica**

Presenza Assenza

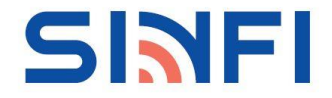

*Di tutti i dati raccolti si riscontrano le seguenti coperture*

La copertura delle reti idriche si estende a gran parte delle regioni del centro Italia, in particolare Toscana, Umbria e Lazio.

> Il **16%** dei Comuni ha un elemento lineare nel proprio territorio

(1) Tutti i dati fanno riferimento alle reti/infrastrutture lineari al momento caricate sul SINFI

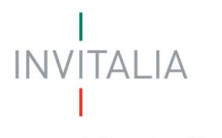

## **La raccolta dati: Rete fognaria**

*Di tutti i dati raccolti si riscontrano le seguenti coperture*

SINFI

Le reti fognarie caricate coprono una buona percentuale delle regioni del Nord e del Centro, risulta invece quasi completamente scoperto il Sud. **5587** Comuni risultano non essere coperti da rete fognaria.

> Il **30%** dei Comuni ha un elemento lineare nel proprio territorio

Presenza Assenza

- (1) Tutti i dati fanno riferimento alle reti/infrastrutture lineari al momento caricate sul SINFI
- (2) La copertura è considerata tale anche in presenza di un solo tratto all'interno del territorio comunale

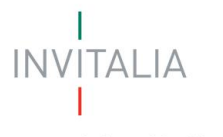

Presenza Assenza

Infratel Italia SpA

#### **La raccolta dati: Rete elettrica**

*Di tutti i dati raccolti si riscontrano le seguenti coperture*

SINFI

La rete elettrica, grazie anche alle consegne del grande operatore nazionale ENEL, risulta ben ramificata. Solamente pochi comuni residuali risultano ad oggi completamente scoperti.

> Il **98%** dei Comuni ha un elemento puntuale nel proprio territorio

**NB**: In Valle D'Aosta è presente l'operatore *Deval SpA* che ha concluso il conferimento dei dati ma non è stato possibile il caricamento a causa della vecchia specifica SINFI

(1) Tutti i dati fanno riferimento alle reti/infrastrutture puntuali al momento caricate sul SINFI

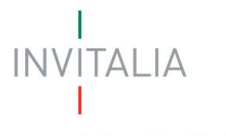

#### **La raccolta dati: Rete elettrica – Punti luce**

*Di tutti i dati raccolti si riscontrano le seguenti coperture*

Isolando solamente i punti luce tra la totalità dei nodi della rete elettrica, la copertura risulta molto limitata e in generale circoscritta tra nord-ovest e Sicilia.

> Il **46%** dei Comuni ha un elemento *punto luce* nel proprio territorio

Presenza Assenza

<sup>11</sup> (1) Tutti i dati fanno riferimento alle reti/infrastrutture puntuali al momento caricate sul SINFI

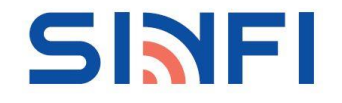

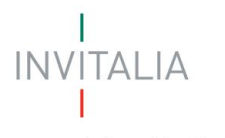

# SINFI

#### **La raccolta dati: Rete dei gasdotti**

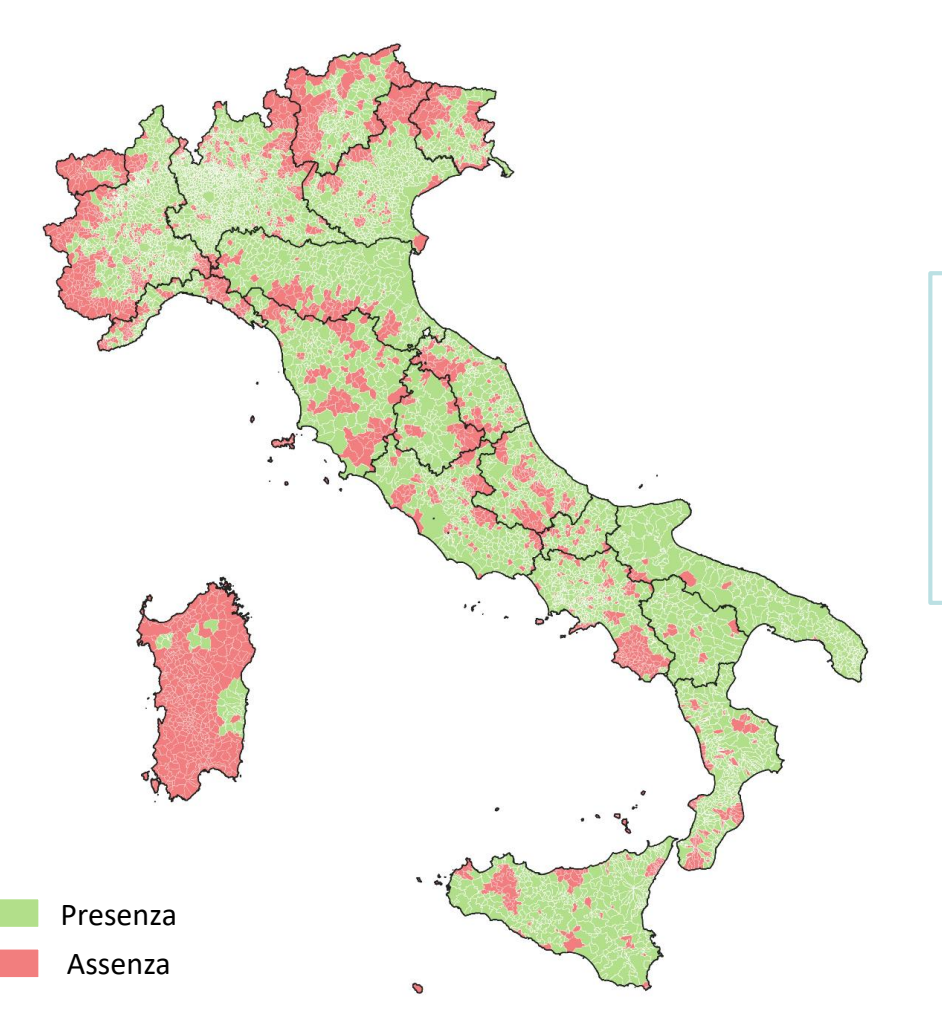

*Di tutti i dati raccolti si riscontrano le seguenti coperture*

La copertura dei gasdotti risulta ben distribuita a livello nazionale, con poche eccezioni soprattutto nell'arco alpino e appenninico.

Fortemente carente risulta la Regione Sardegna, in cui solamente una minima parte dei comuni risulta coperta.

> Il **69%** dei Comuni ha un elemento lineare nel proprio territorio

(1) Tutti i dati fanno riferimento alle reti/infrastrutture lineari al momento caricate sul SINFI

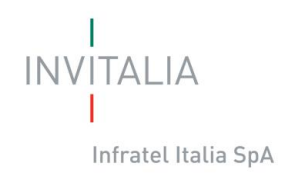

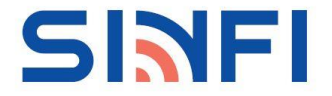

#### **La raccolta dati: Rete dei gasdotti – Analisi chilometriche**

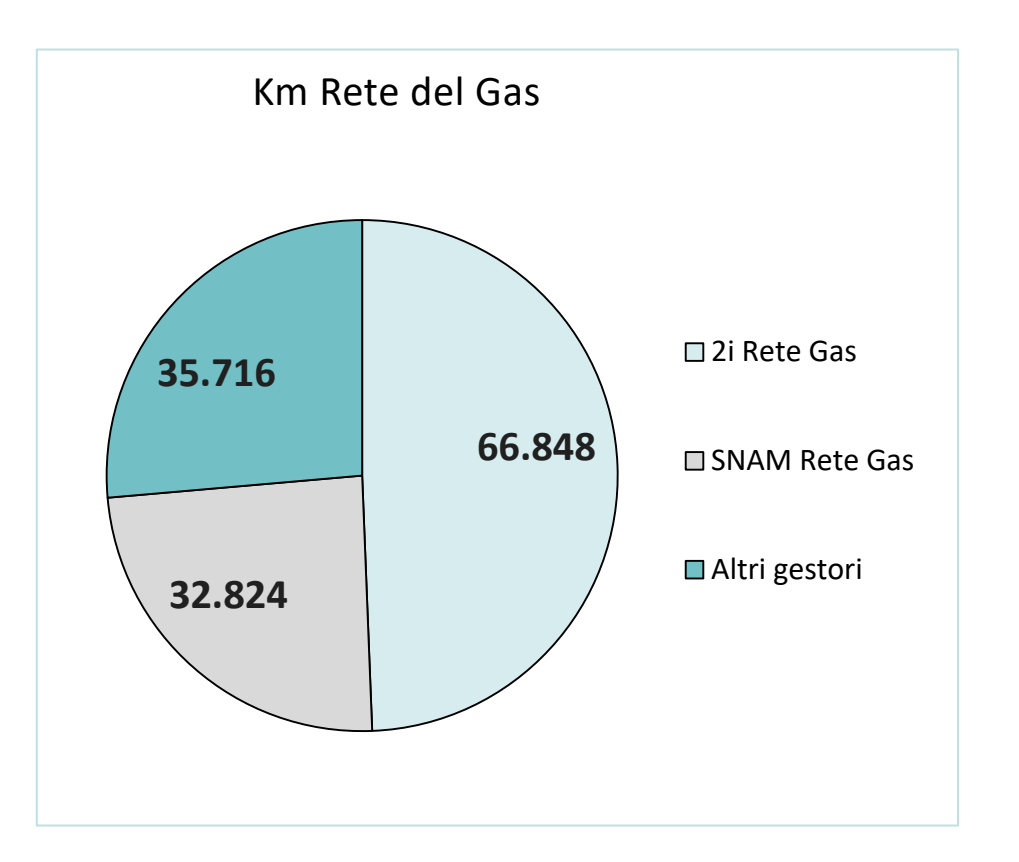

Fatta 100 la sommatoria dei tratti delle reti del GAS presenti sul SINFI, queste risultano così ripartite:

- **49%** di 2i Rete Gas
- **24%** di SNAM
- **27%** altri gestori

(1) Tutti i dati fanno riferimento alle reti/infrastrutture lineari al momento caricate sul SINFI (2) La copertura è considerata tale anche in presenza di un solo tratto all'interno del territorio comunale

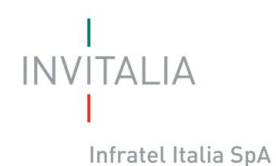

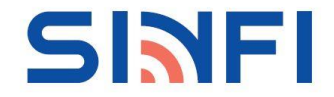

Tutti i gasdotti esclusa SNAM

#### **La raccolta dati: Rete dei gasdotti**

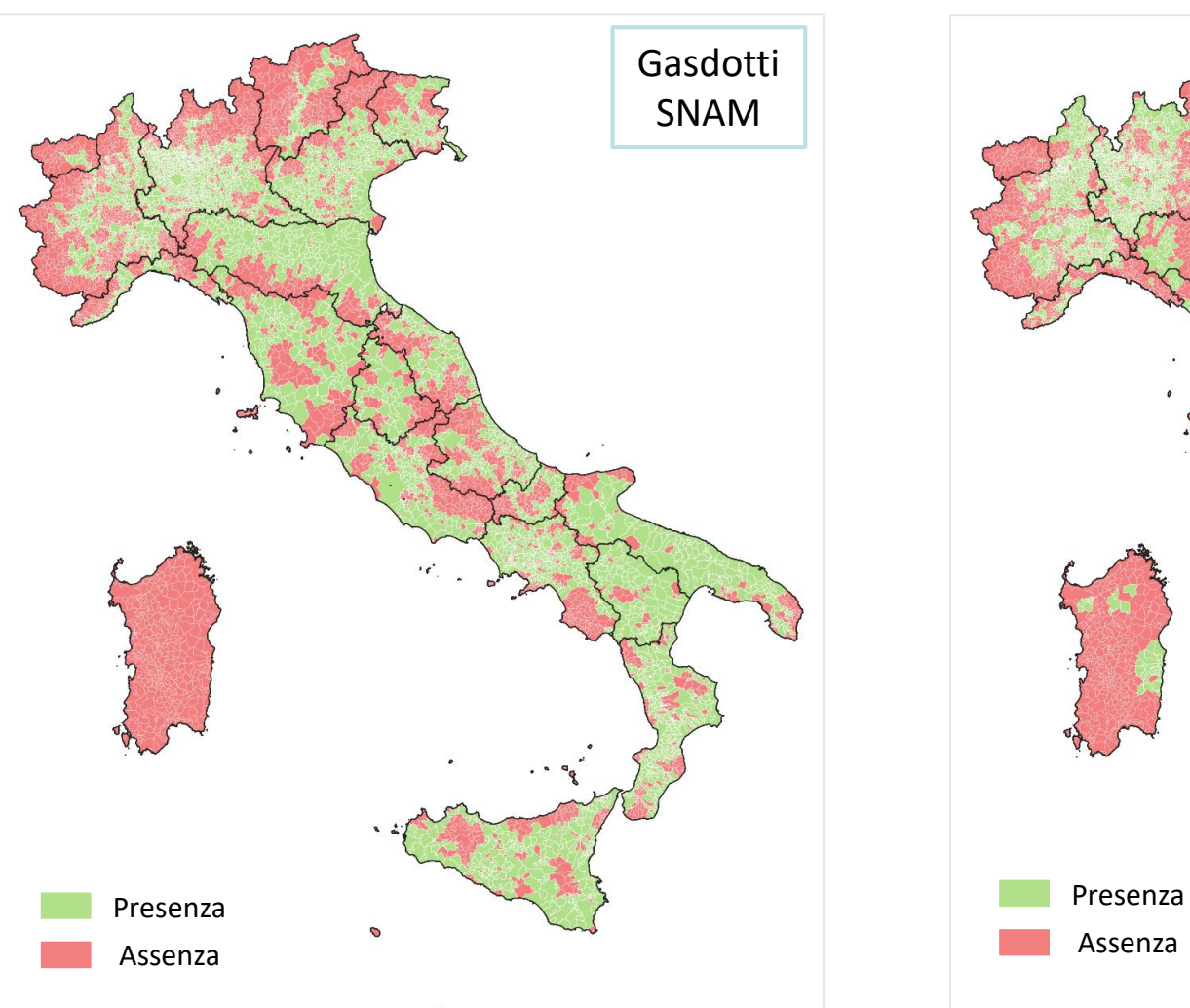

(1) tutti i dati fanno riferimento alle reti/infrastrutture lineari al momento caricate sul SINFI

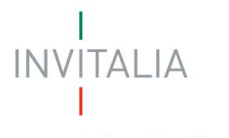

**La raccolta dati: Rete di teleriscaldamento**

*Di tutti i dati raccolti si riscontrano le seguenti coperture*

Più difficile è la valutazione delle reti di teleriscaldamento che, non essendo presenti in tutti i comuni e concentrandosi prevalentemente nel nord Italia, ricoprono solo una minima parte del territorio.

> Lo **0,4%** dei Comuni ha un elemento lineare nel proprio territorio

Presenza Assenza

(1) Tutti i dati fanno riferimento alle reti/infrastrutture lineari al momento caricate sul SINFI

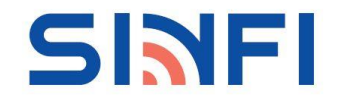

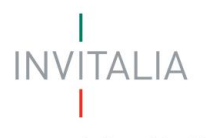

### **La raccolta dati: Rete di oleodotti**

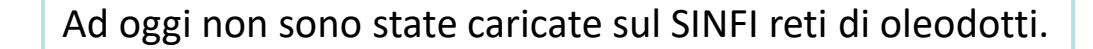

Lo **0%** dei Comuni non ha un elemento lineare né puntuale nel proprio territorio

Assenza

- (1) Tutti i dati fanno riferimento alle reti/infrastrutture lineari al momento caricate sul SINFI
- (2) La copertura è considerata tale anche in presenza di un solo tratto all'interno del territorio comunale

SINFI

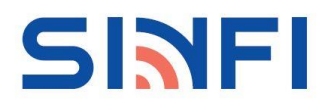

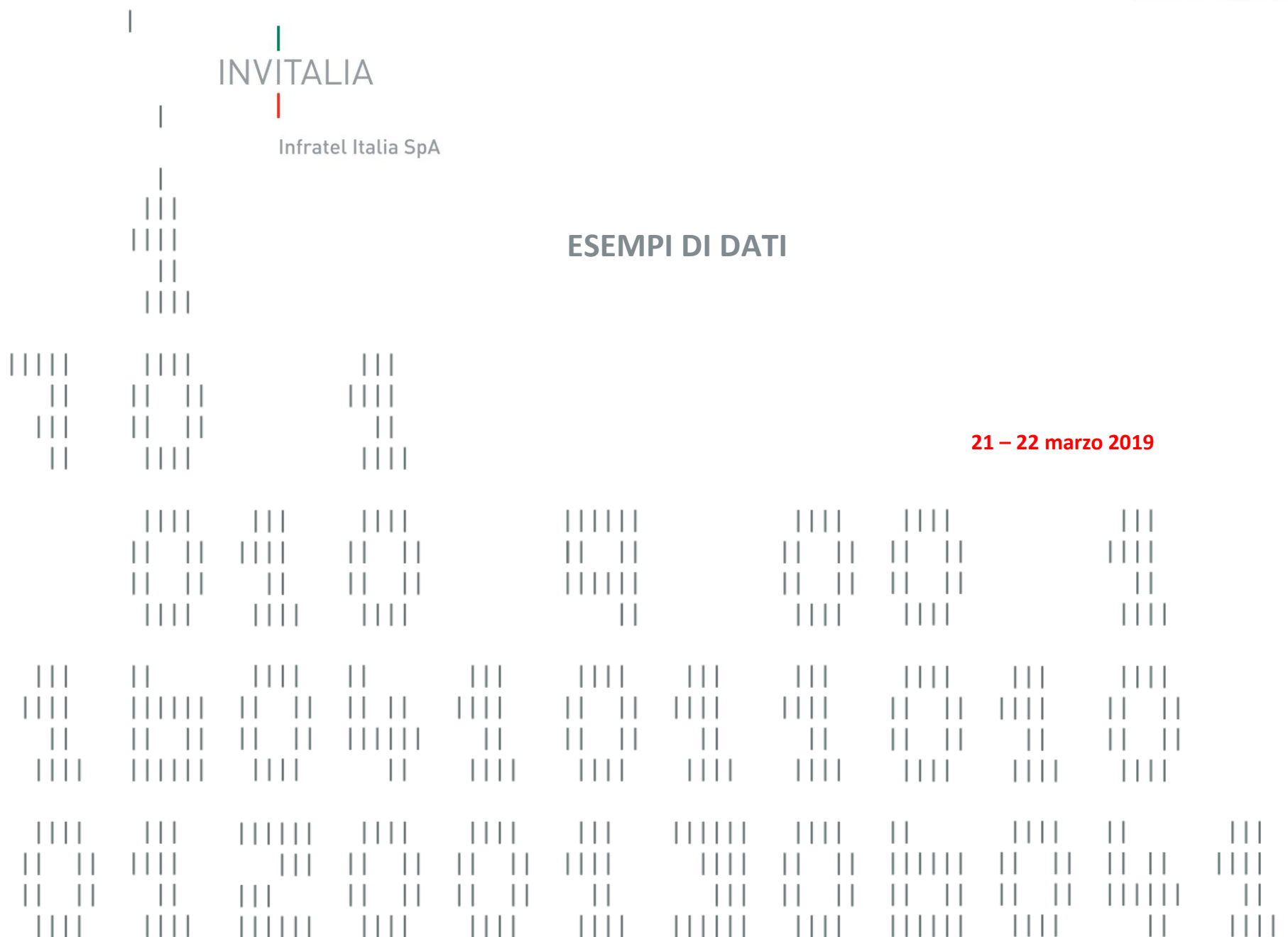

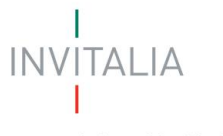

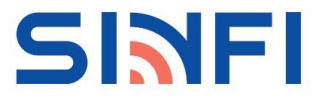

#### **Esempio di dati da produrre**

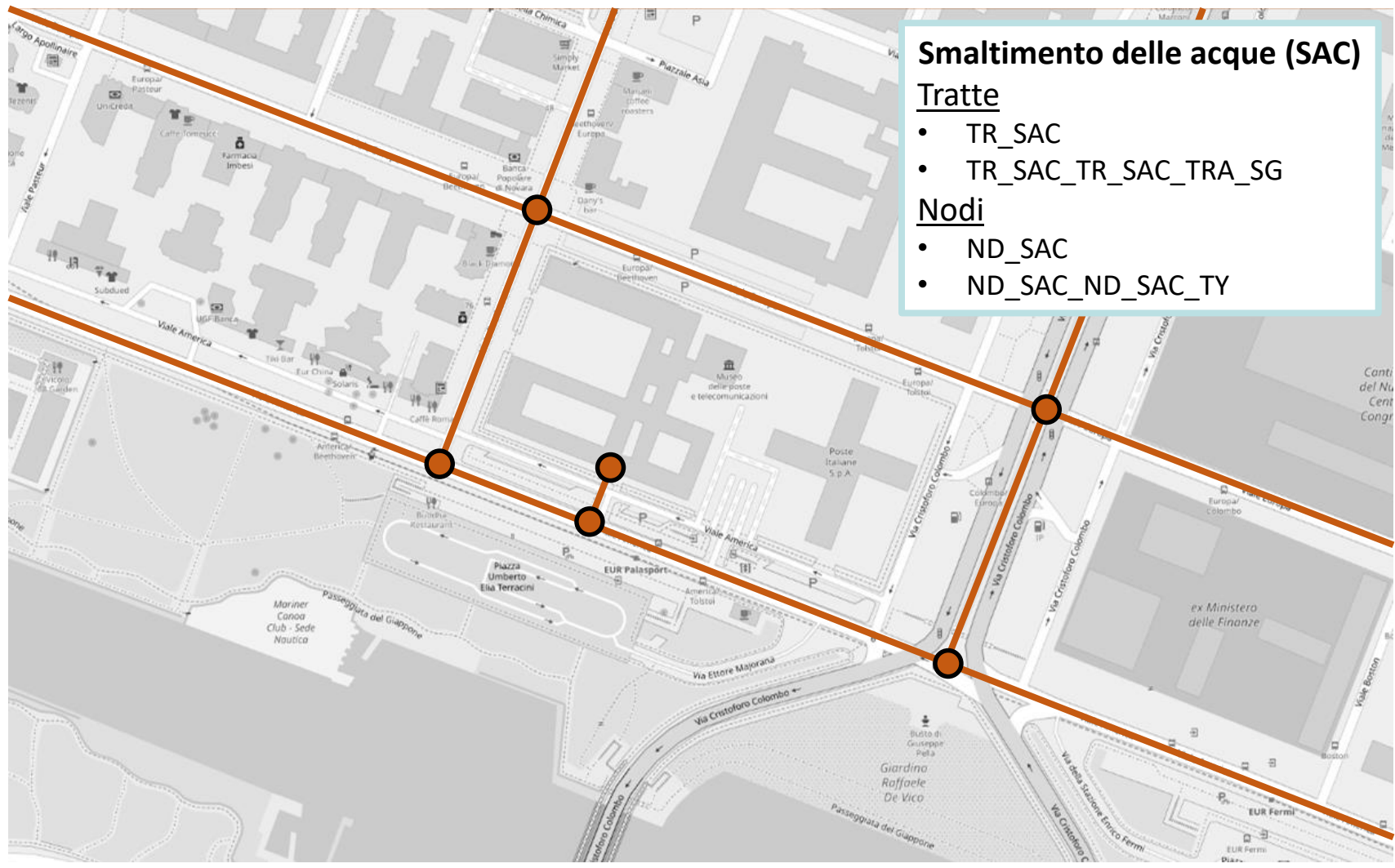

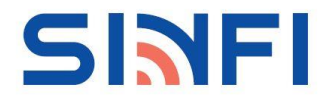

**INVITALIA** 

#### **Esempio di dati da produrre**

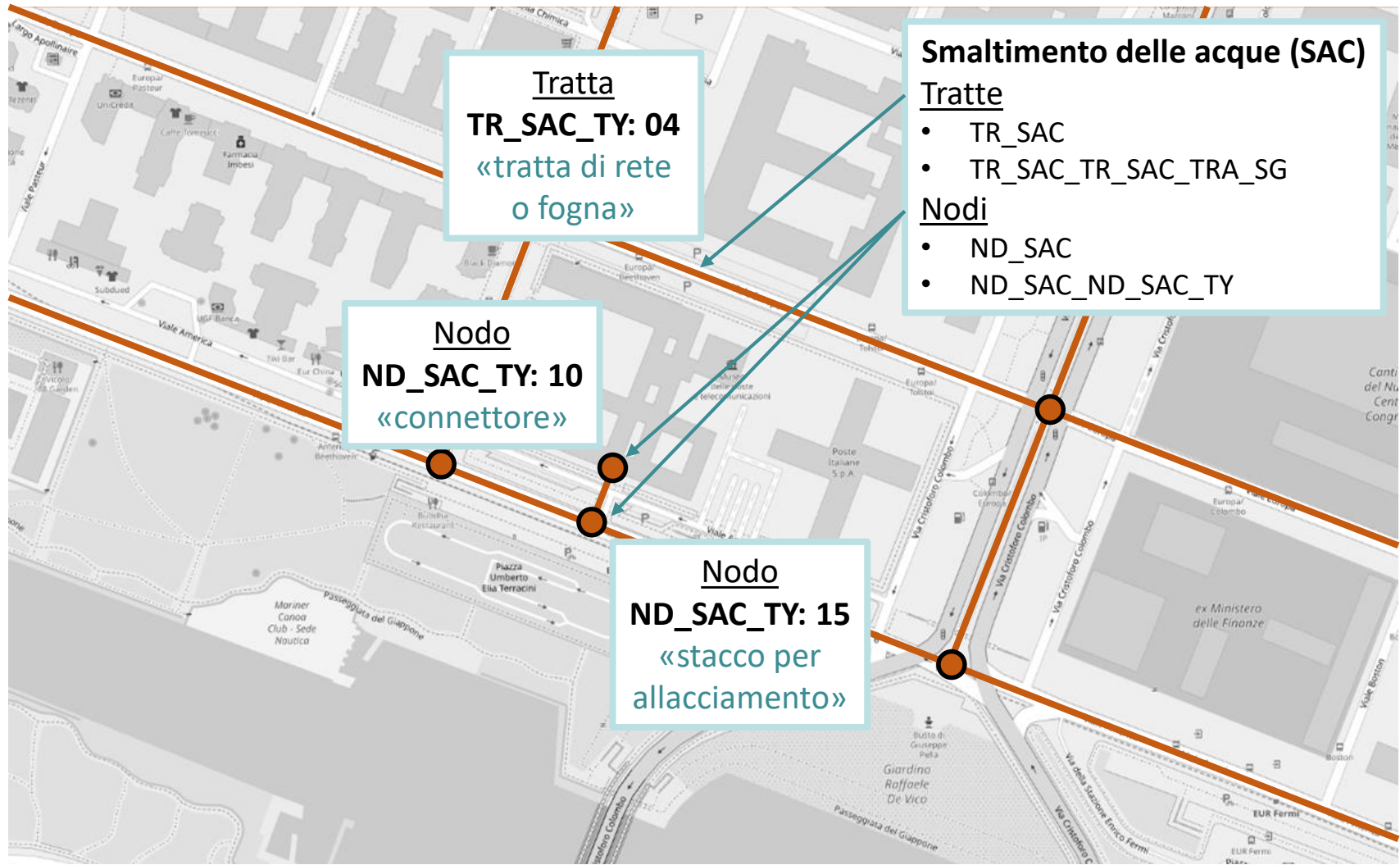

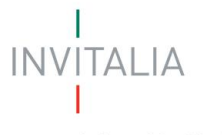

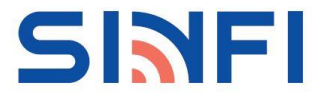

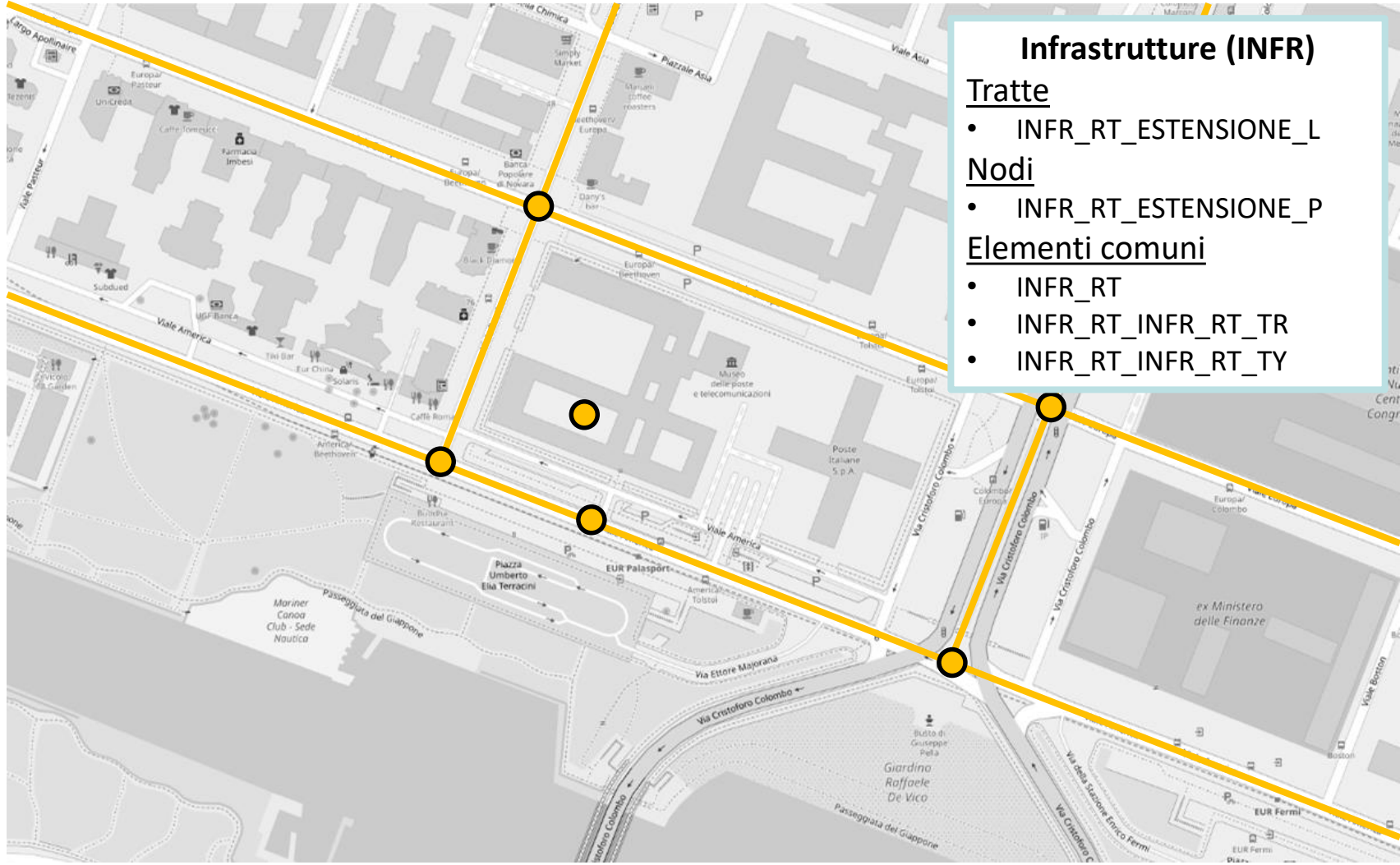

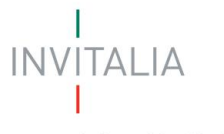

**SINFI** 

Infratel Italia SpA

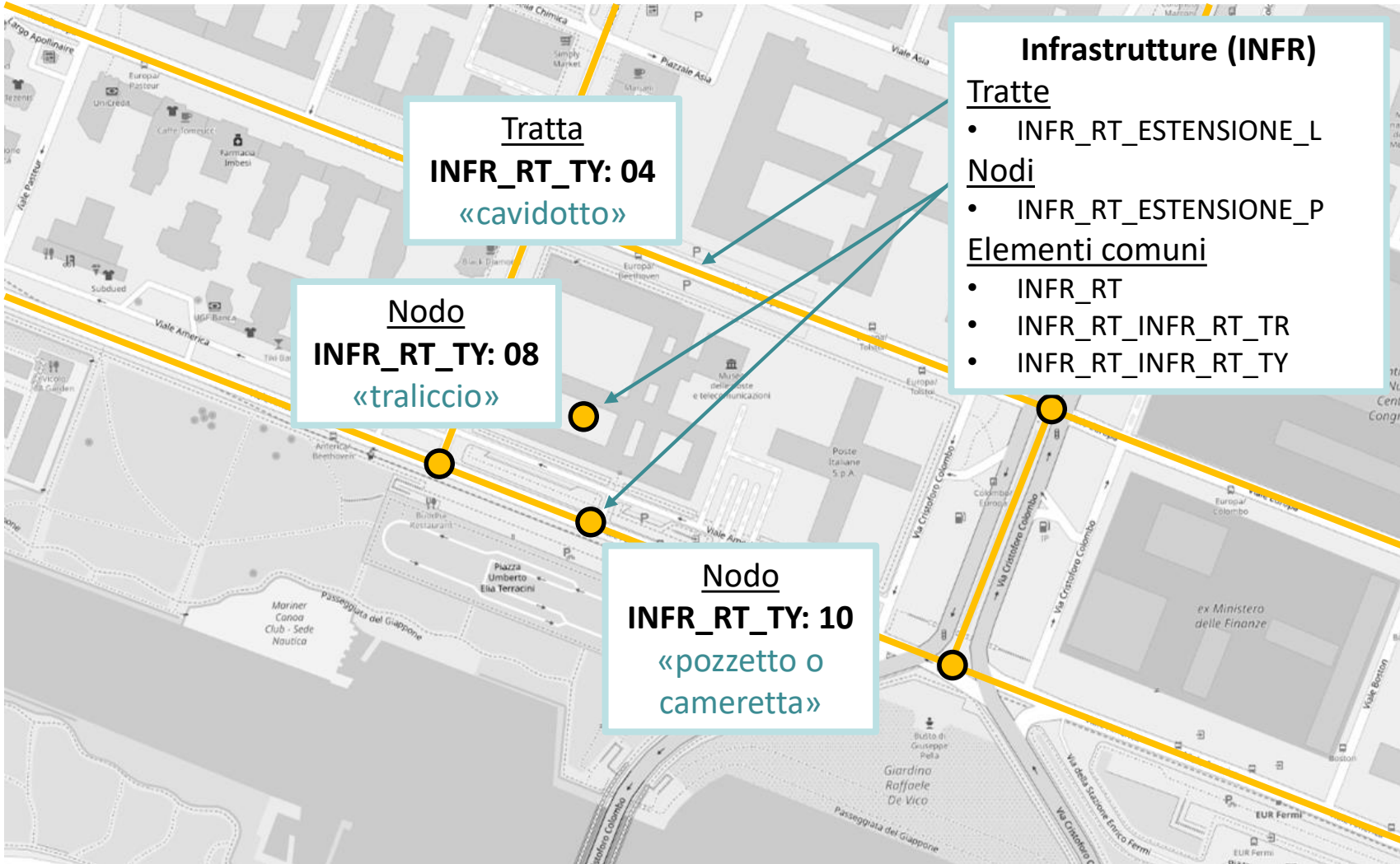

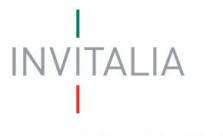

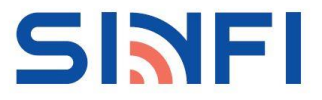

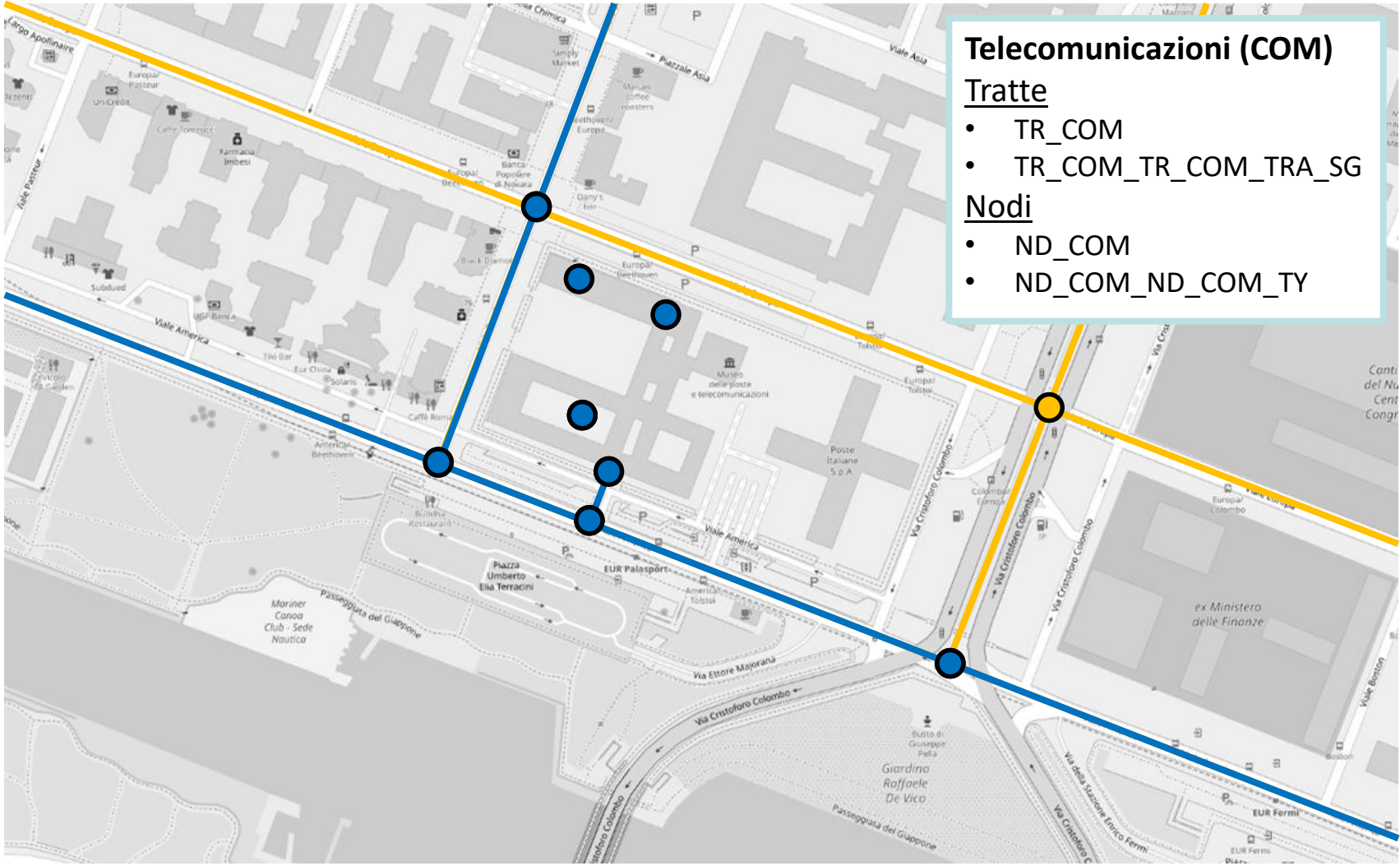

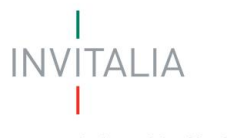

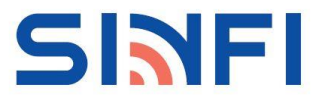

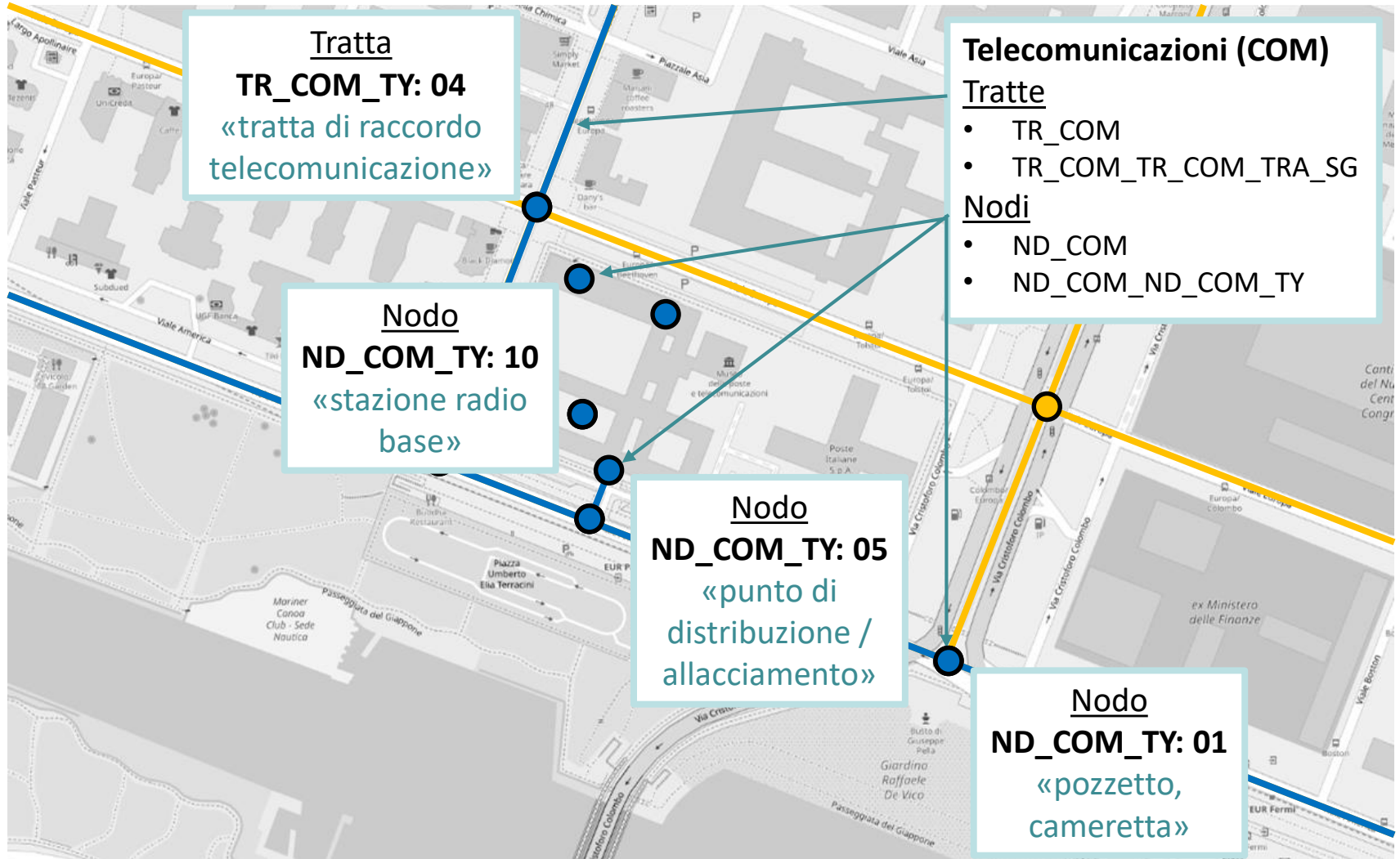

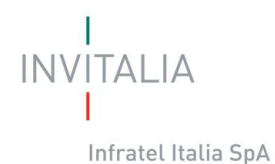

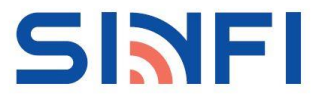

**Esempio di META**

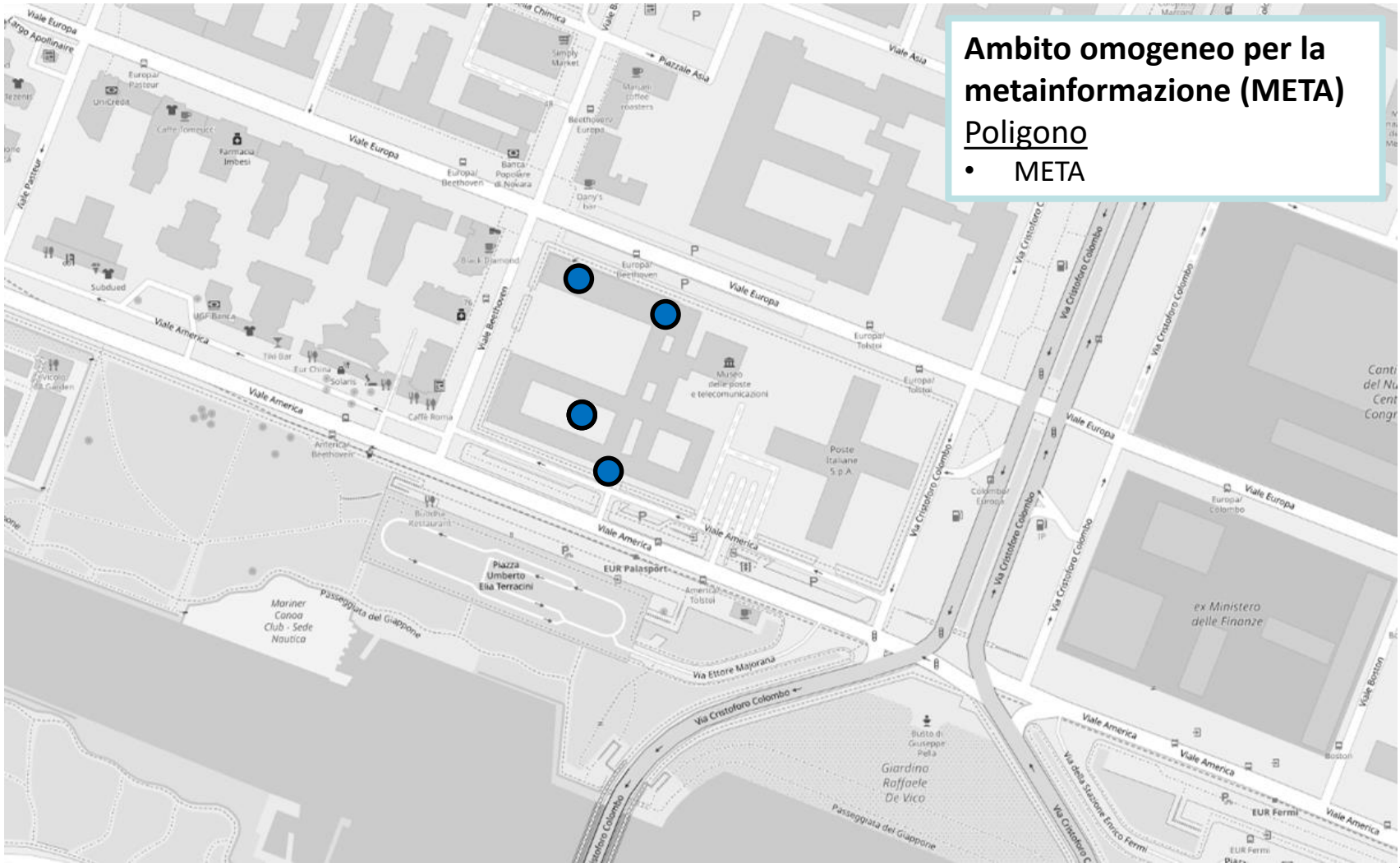

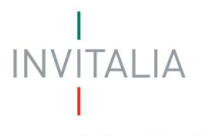

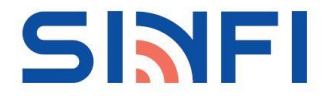

#### **Esempio di META**

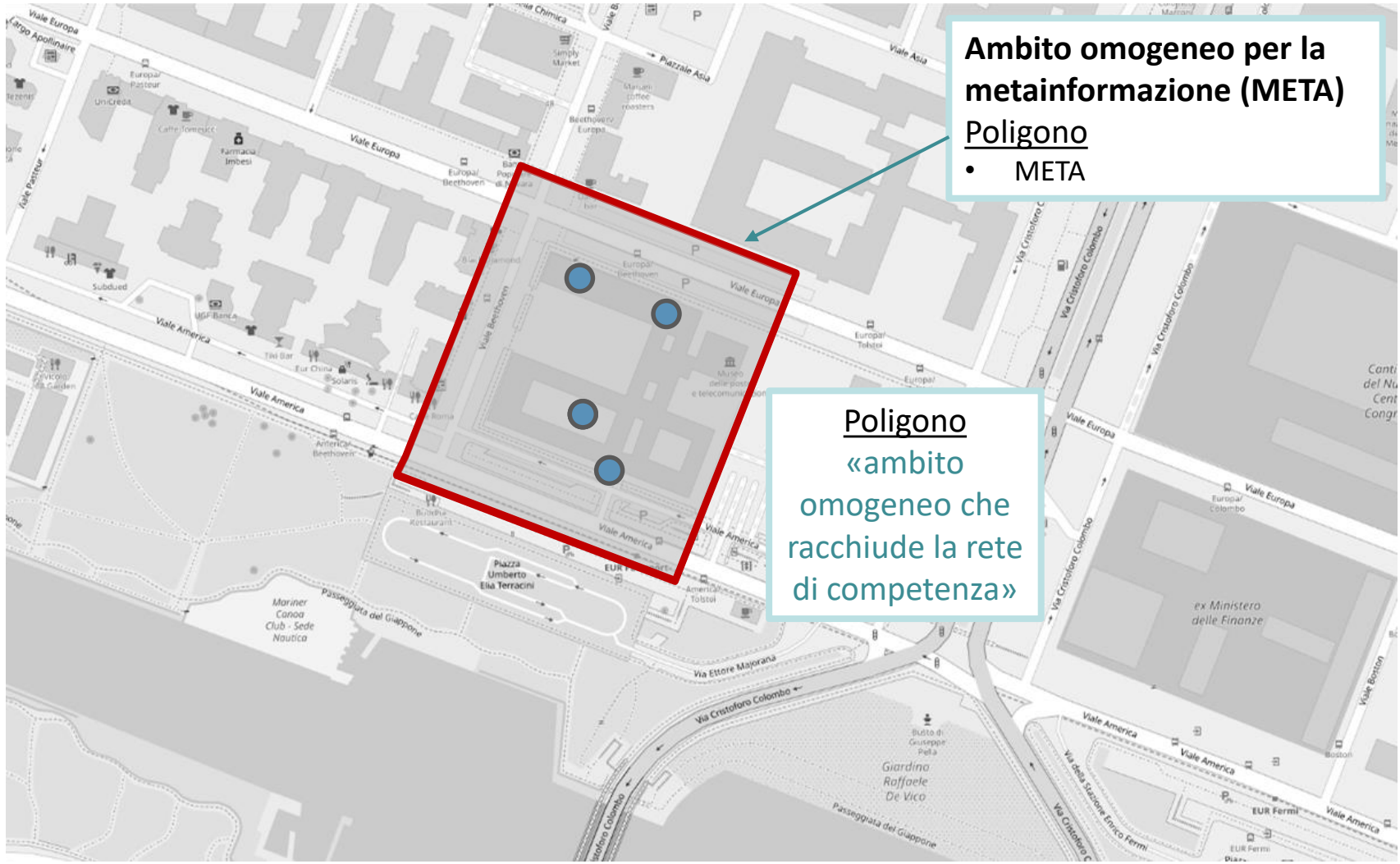

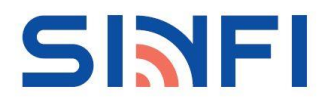

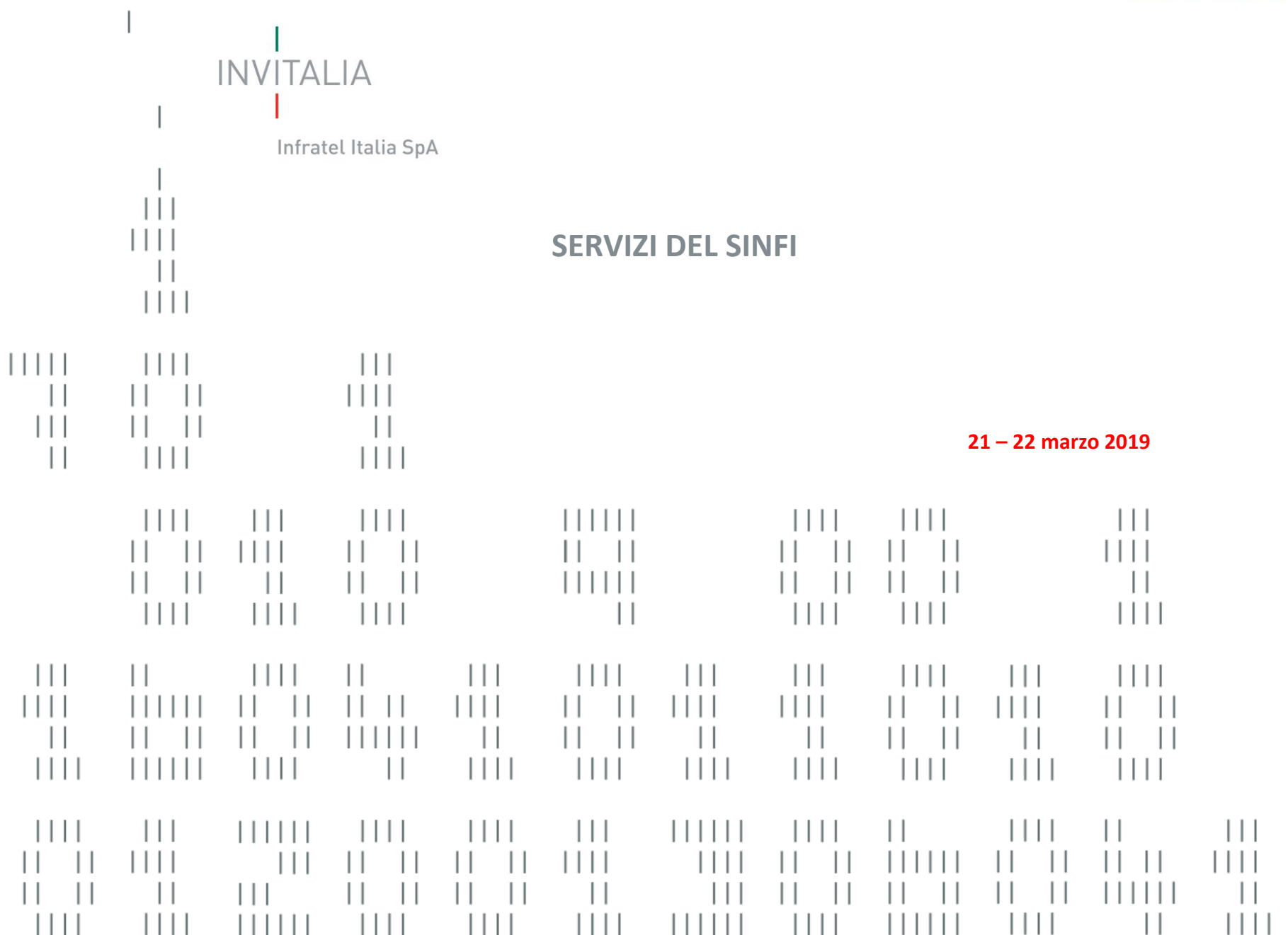

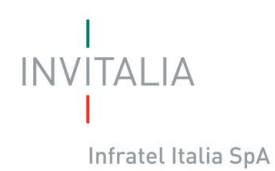

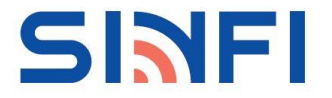

Ogni soggetto chiamato a popolare la banca dati del SINFI, *Amministrazioni pubbliche titolari e detentrici delle informazioni e Operatori/Gestori di rete*, avrà la possibilità di visualizzare i dati della banca dati SINFI a seconda della matrice di visibilità.

Il servizio messo a disposizione dal sito www.sinfi.it, è il **Visualizzatore:**

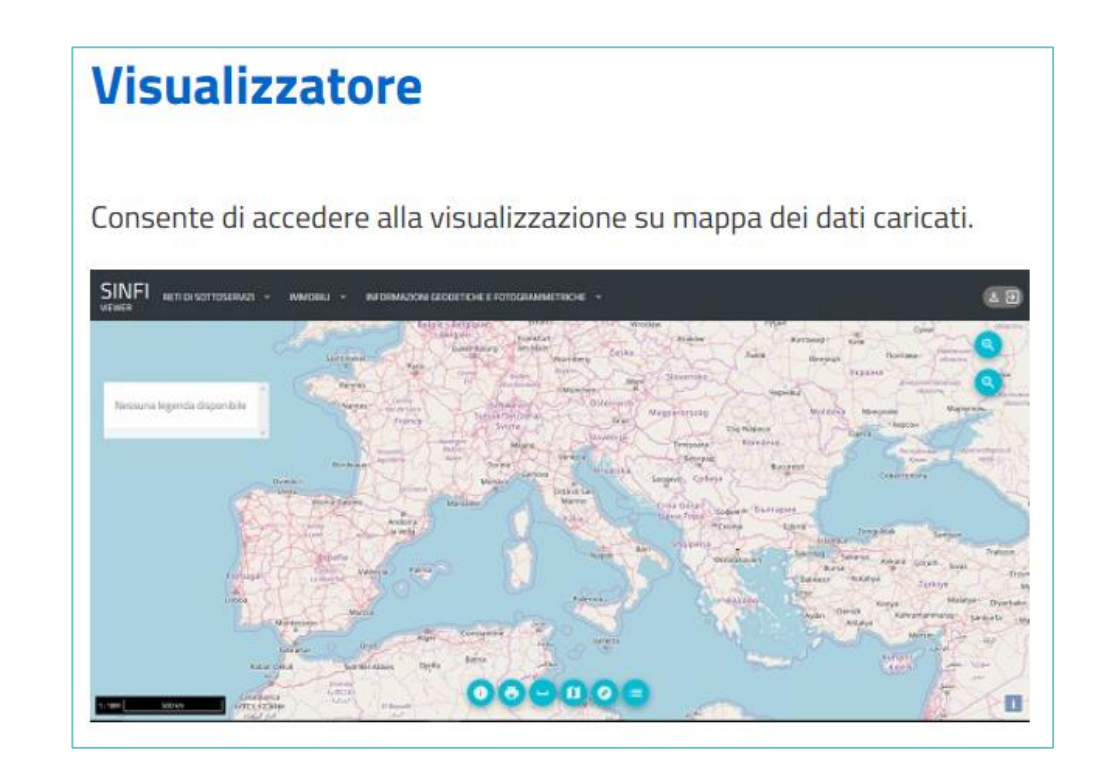

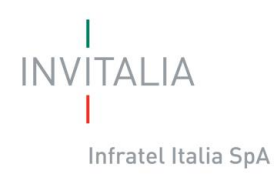

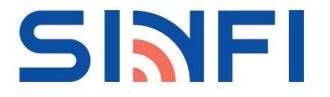

Il servizio in prima istanza chiederà di effettuare il Login. Si dovranno inserire le credenziali fornite dal Team SINFI:

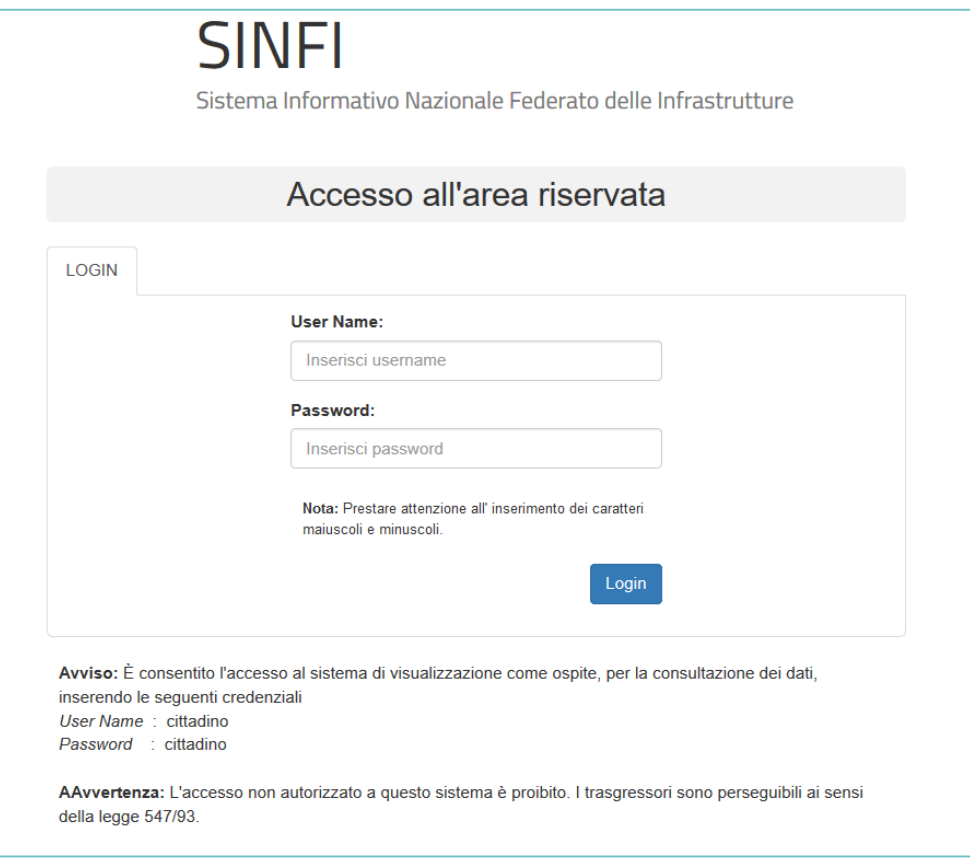

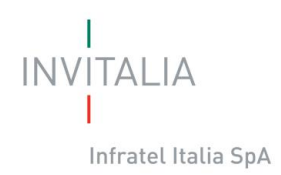

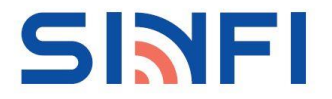

Una volta effettuato il login si verrà indirizzati nella seguente pagina, dove tramite i menù a tendina sarà possibile accendere e spegnere i layer desiderati:

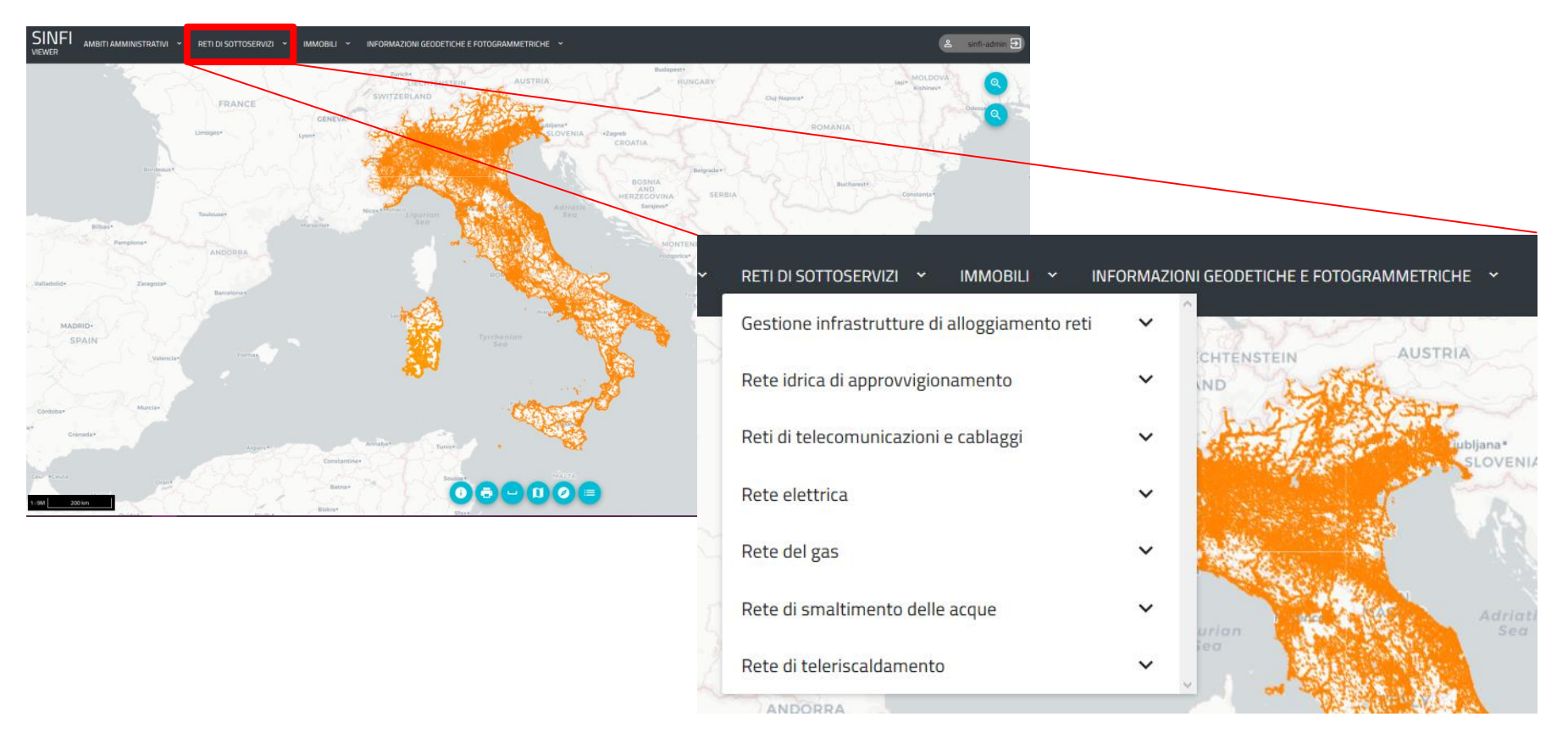

**NB:** gli operatori e i gestori di rete potranno visualizzare tutto lo strato dell'Infrastrutture di alloggiamento reti, la rete di smaltimento delle acque e la propria rete. Gli enti territoriali, invece visualizzeranno tutto lo strato delle Infrastrutture di alloggiamento reti e tutte le tipologie di reti che insistono nei propri confini territoriali.

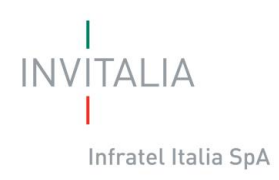

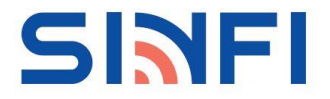

Le funzionalità base richiamabili con gli appositi pulsanti sono:

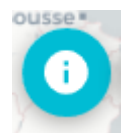

Vista tabellare dei layer accesi nella mappa

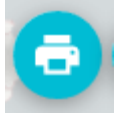

Funzione di stampa in formato A4 e A3 di quanto rappresentato a schermo

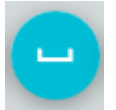

Possibilità di effettuare misurazioni lineari e areali

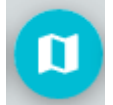

Scelta tra quattro mappe di base

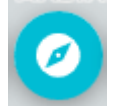

Possibilità di ricercare un indirizzo nella mappa

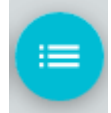

Funzione di accensione della legenda dei layer visualizzati in mappa

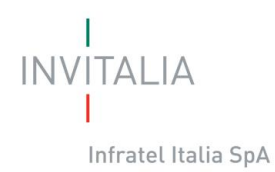

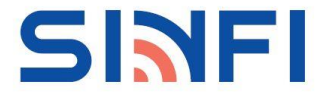

#### **La gestione delle utenze**

Ogni soggetto chiamato a popolare la banca dati del SINFI, Amministrazioni pubbliche titolari e detentrici delle informazioni e Operatori/Gestori di rete, potrà creare altre utenze. Il servizio messo a disposizione dal sito www.sinfi.it, è **Gestione utenze**:

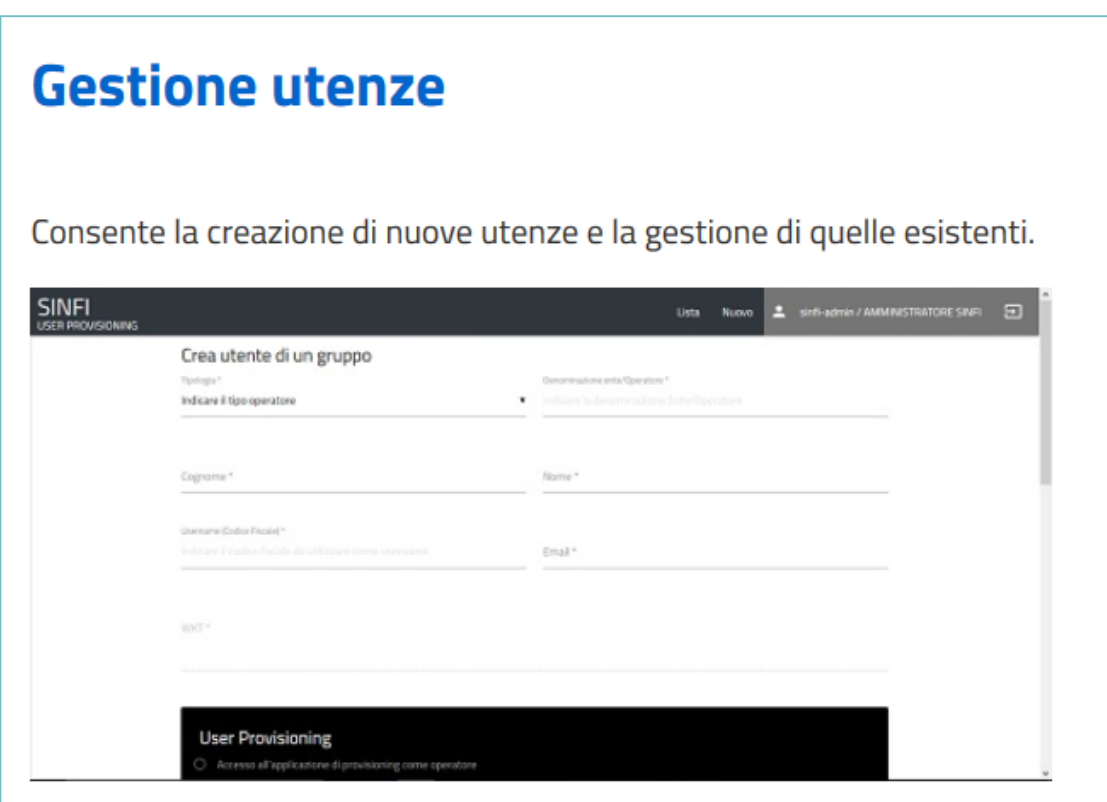

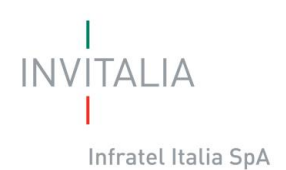

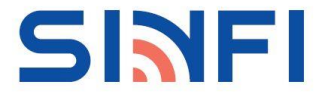

### **La gestione delle utenze**

Una volta effettuato il login si verrà indirizzati nella seguente pagina:

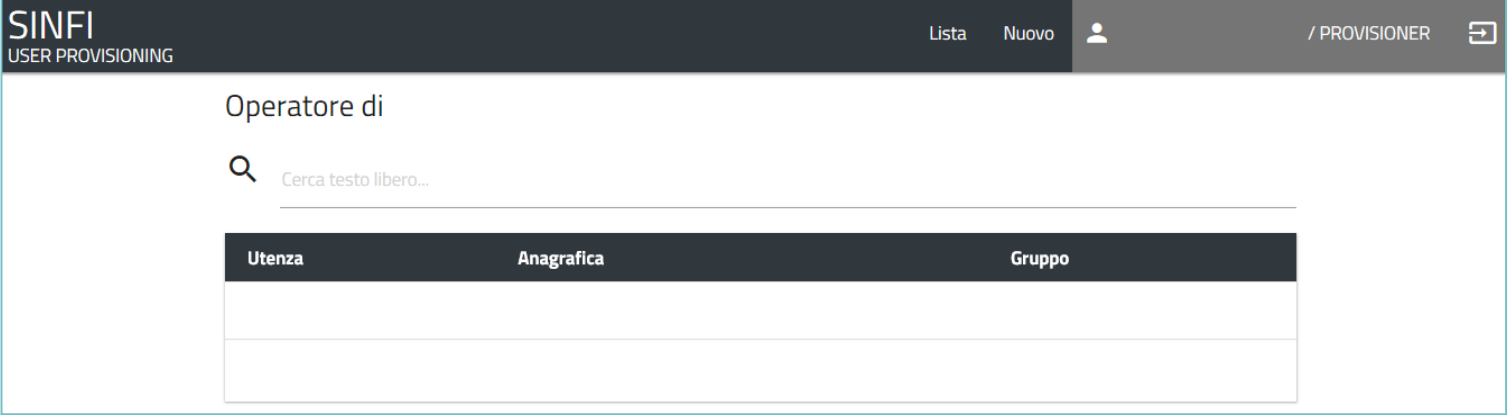

In tale schermata sarà possibile visionare la lista delle utenze relative alla società. Per poter creare una nuova utenza si dovrà cliccare su "**Nuovo**":

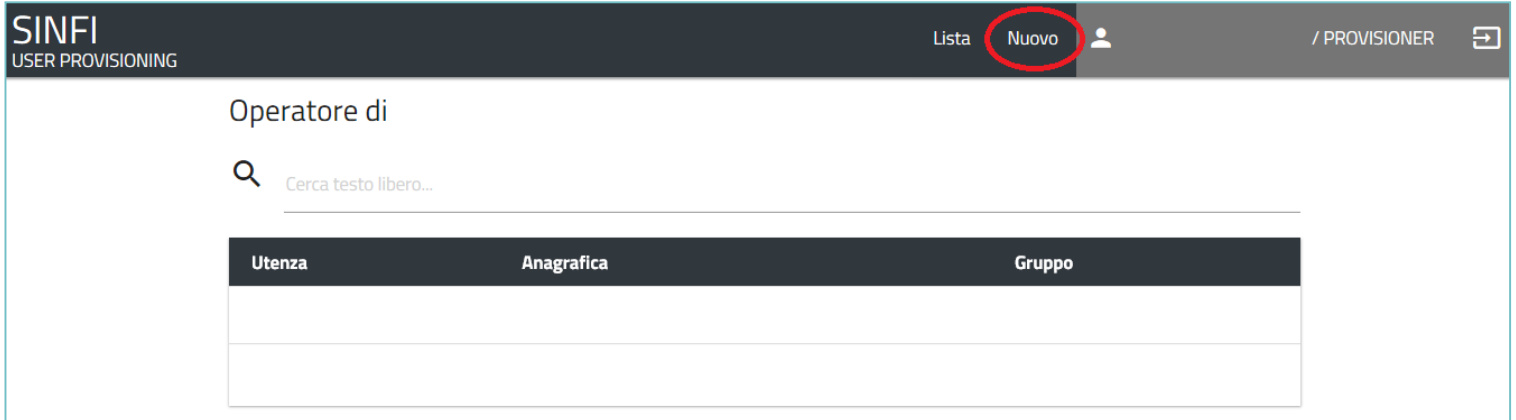

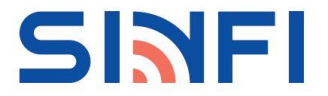

**INVITALIA** 

In questa nuova schermata si dovranno inserire i dati personali per la nuova utenza, Cognome, Nome, Codice Fiscale ed e-mail e scegliere le opzioni di accesso ai servizi per la nuova utenza :

- **User Provisioning**: la nuova utenza avrà la possibilità di creare nuove utenze
- **Portale** : questa opzione risulta già attiva poiché indica la possibilità di consultare il sito ww .sinfi .it
- **Validatore** : la nuova utenza avrà la possibilità di sottoporre a validazione e caricamento i dati
- **Editor** : la nuova utenza avrà la possibilità di accedere al Visualizzatore Avanzato
- **Metadati**: la nuova utenza avrà la possibilità di consultazione o anche modifica dei metadati su GeoNetwork

#### **La gestione delle utenze**

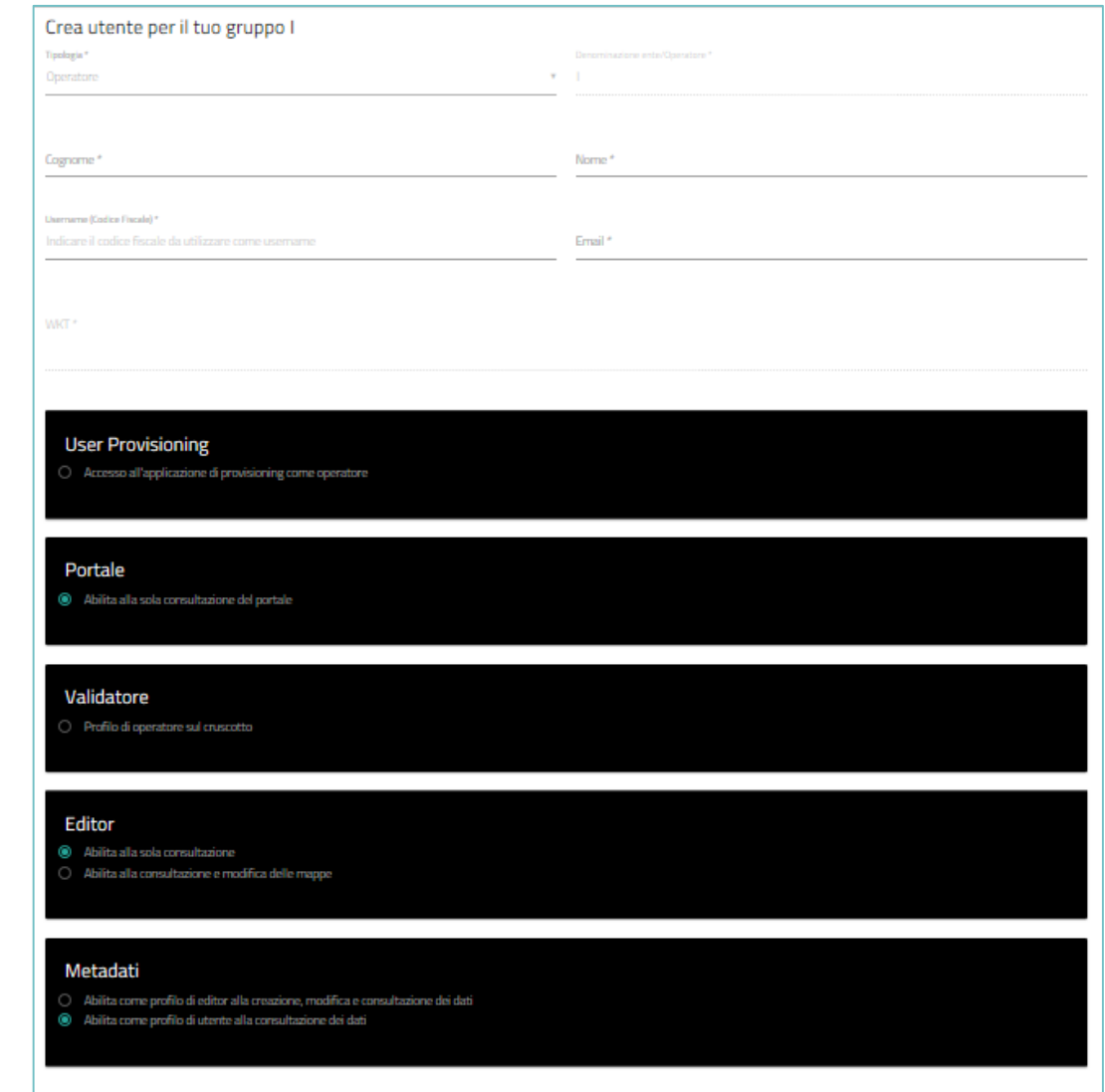

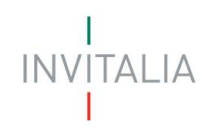

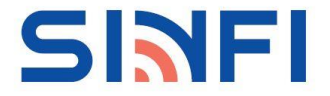

# **La gestione delle utenze**

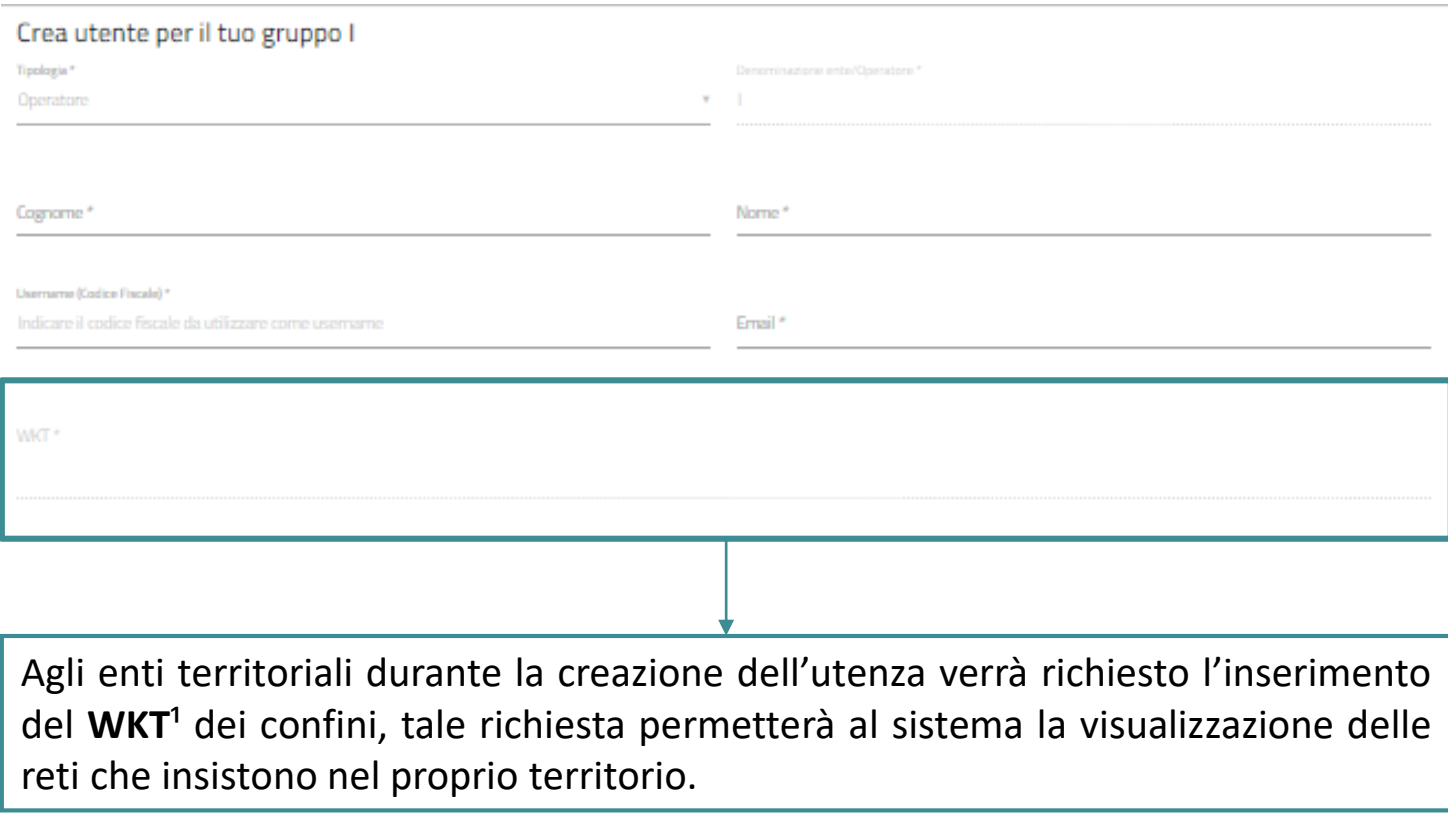

Il Well-known text (WKT)<sup>1</sup> è un linguaggio creato per rappresentare: oggetti di geometria vettoriale su una mappa, un sistema di coordinate di riferimento (una proiezione), una trasformazione tra sistemi di coordinate.

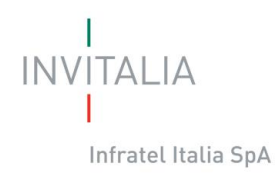

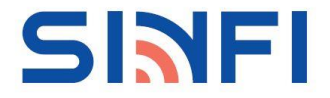

## **Caricamento e validazione dei dati**

Ogni soggetto chiamato a popolare la banca dati del SINFI, Amministrazioni pubbliche titolari e detentrici delle informazioni e Operatori/Gestori di rete, dovranno sottoporre i propri dataset al processo di Validazione per permettere il successivo caricamento degli stessi nel database SINFI.

Il servizio messo a disposizione dal sito www.sinfi.it, è il **Caricamento e Validazione dei dati**:

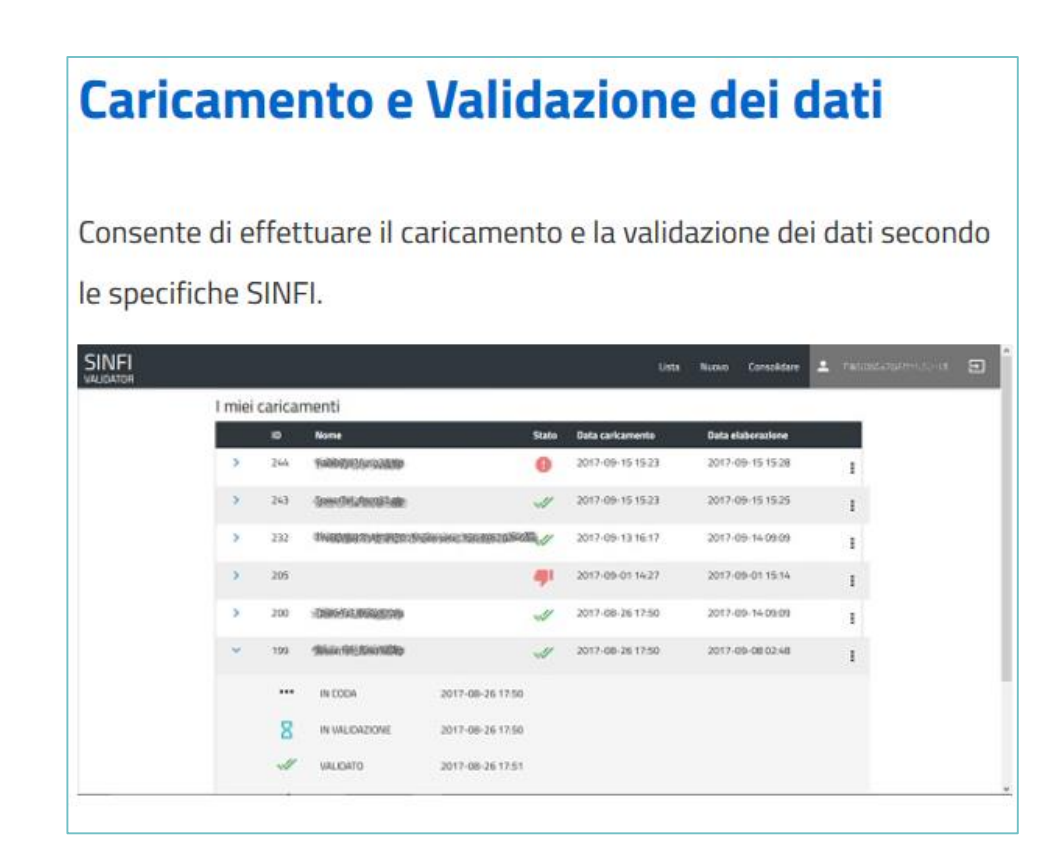

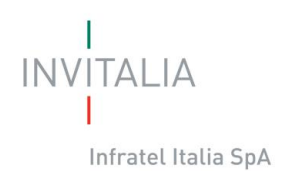

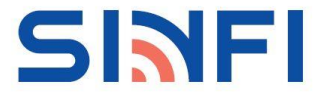

# **Caricamento e validazione dei dati**

Una volta effettuato il login si verrà indirizzati nella seguente pagina:

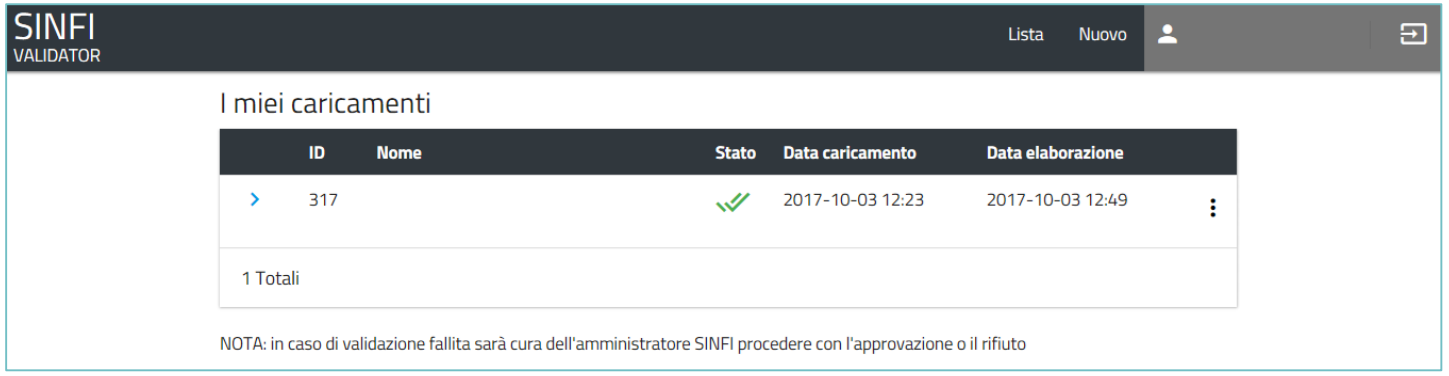

In tale schermata sarà possibile visionare la lista dei dataset caricati con i relativi esiti. Per poter effettuare un nuovo caricamento si dovrà cliccare su "**Nuovo**":

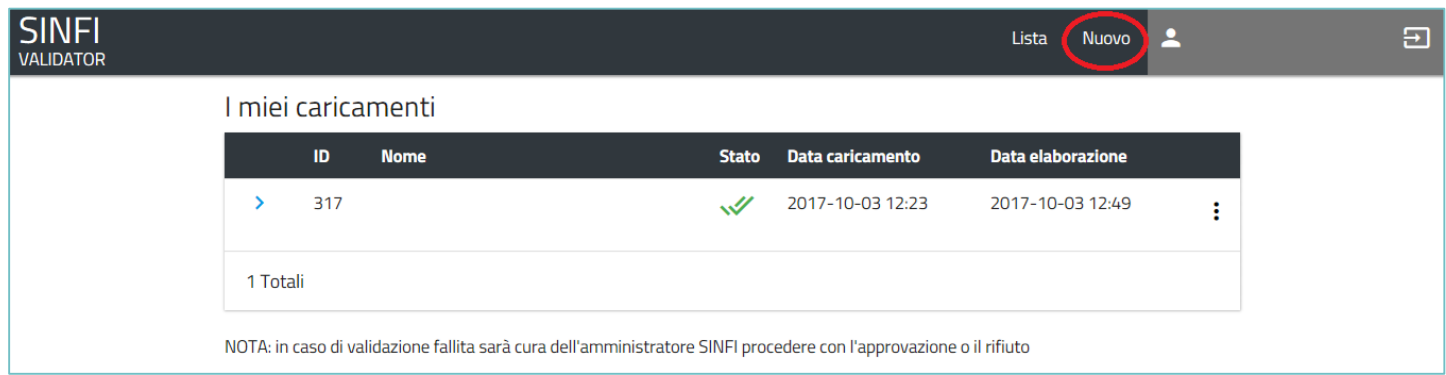

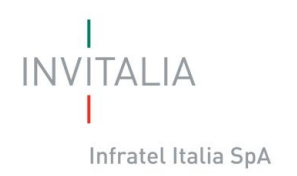

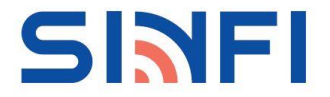

# **Caricamento e validazione dei dati**

Tramite la funzione "**SELEZIONARE UN FILE**" si potrà scegliere il file .zip dalla propria directory da sottoporre a validazione ed avviare il processo cliccando su "**CARICA**".

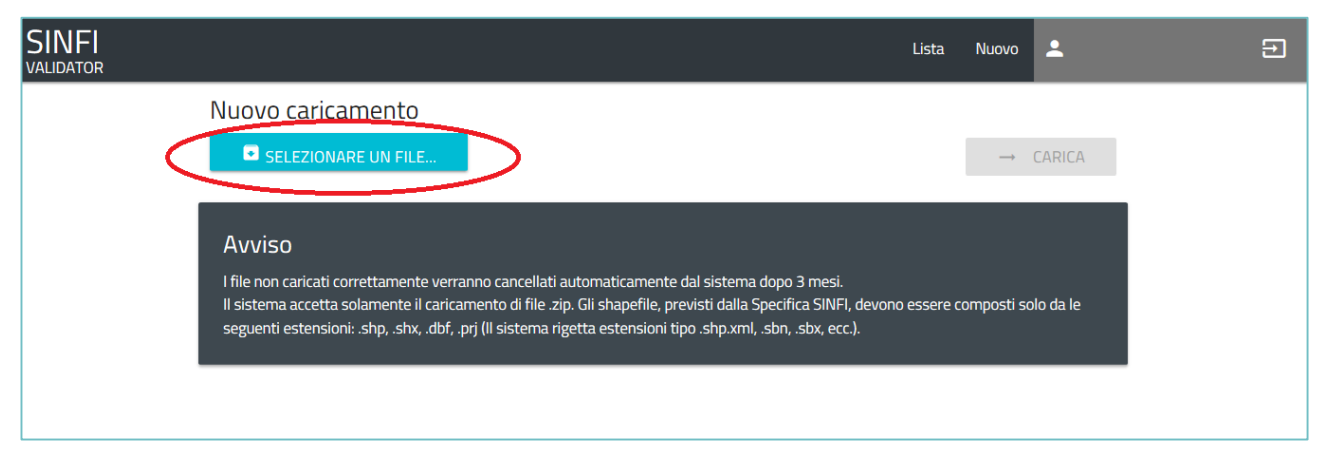

Tornando nella "*Lista*" si potrà visionare lo stato del file sottoposto a validazione:

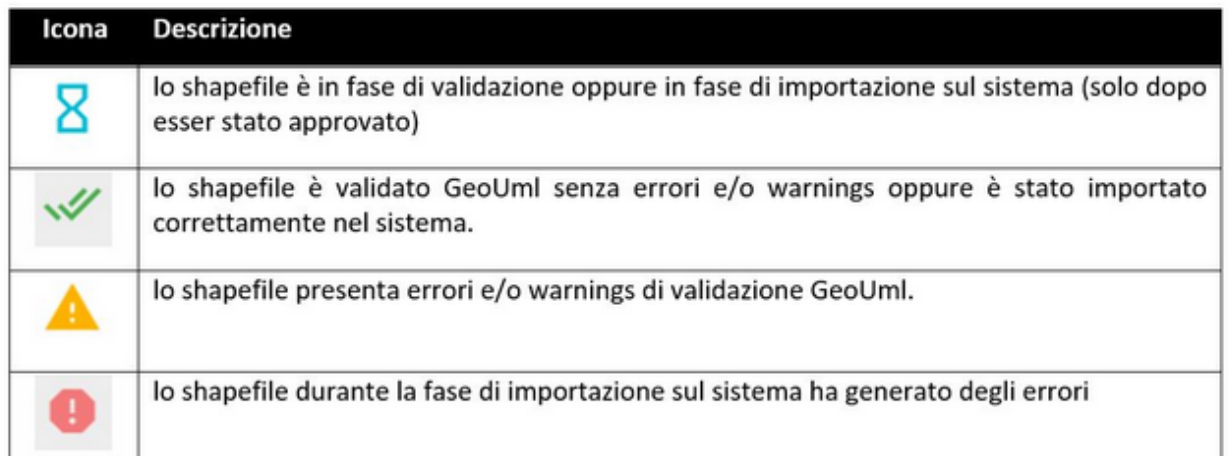